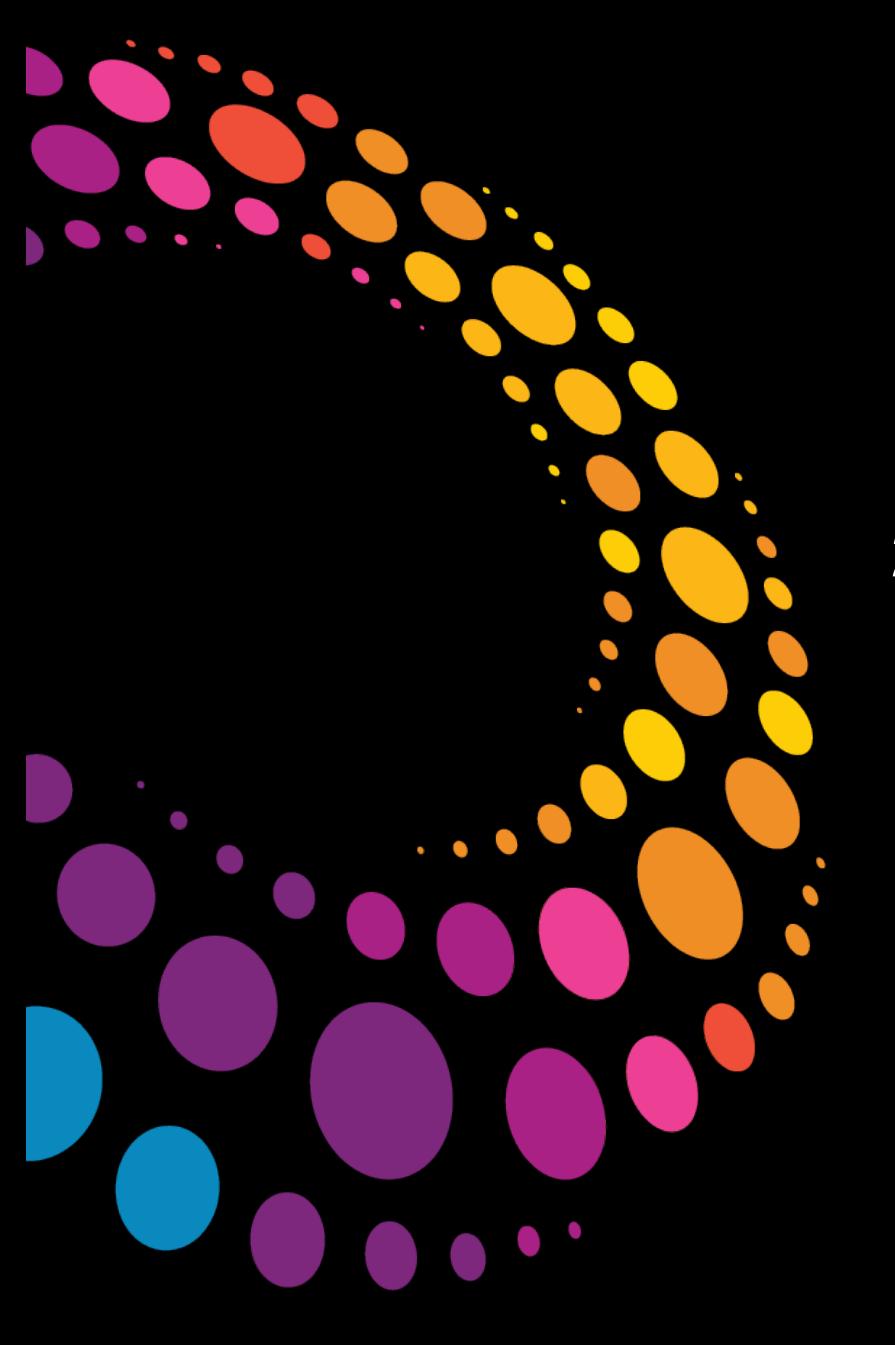

## **IBM Software** Lotusphere2011

**24 mars 2011 - Bois-Colombes** 

## T10 - Réussir le déploiement de Lotus Traveler

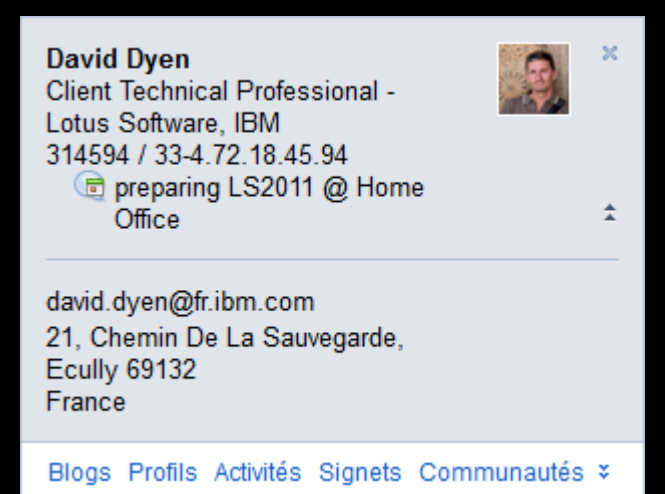

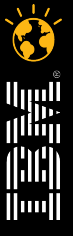

© 2011 IBM Corporation **Eaites entrer votre entreprise dans l'ère du Social Business** 

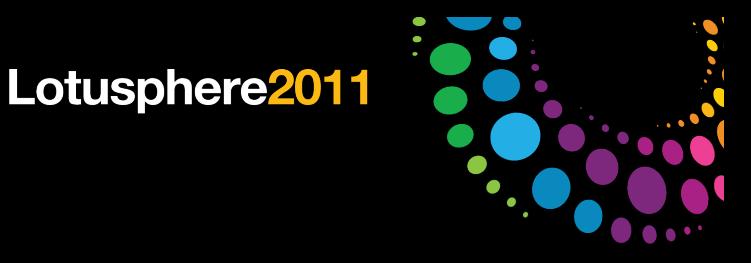

### Agenda

- Lotus Traveler : vue d'ensemble et pré-requis
- Quoi de neuf depuis Lotusphere 2010?
- Topologies réseau
- Installation, sécurité et administration des terminaux
- "Best practises"
- "Top requirements"

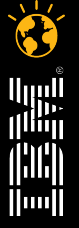

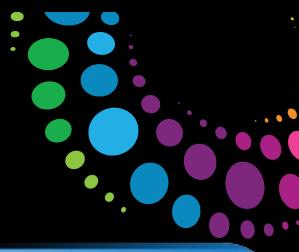

## Fonctions de Lotus Traveler

- Synchronisation bi directionnelle
	- Email (avec attachements)
	- Agenda
	- Carnet d'adresses
	- Journal<sup>1</sup>
	- Tâches<sup>1</sup>
- Installation à la volée
- Support des dossiers
- Alertes personnalisables
- $\bullet$  Mail cryptés<sup>12</sup>
- Administration et suivi par politiques<sup>12</sup>
- Verrouillage <sup>12</sup> et vidage du terminal
- Intégré à Lotus Domino
- Ce n'est qu'un terminal mobile ;-)
	- Known limitations : http://www-10.lotus.com/ldd/dominowiki.nsf/dx/Known\_ limitations\_and\_restrictions\_LNT852

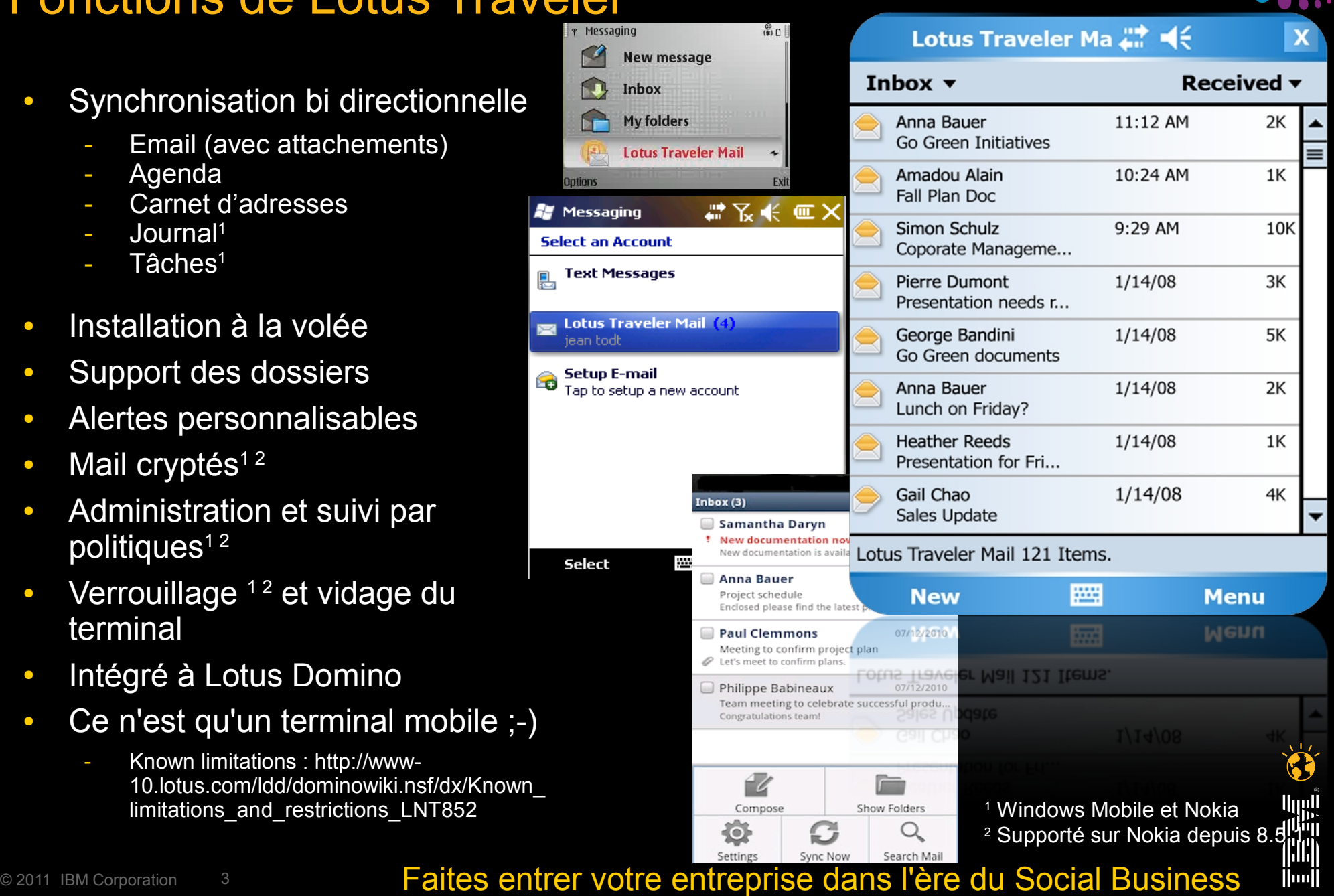

### Lotus Traveler 8.5.2 : Pré-requis serveur

- Operating System
	- Windows<sup>®</sup> Server 2003 Standard/Enterprise/R2 (32 & 64 bit)
	- Windows Server 2008 Standard/Enterprise (32 & 64 bit)
	- Windows Server 2008 Standard/Enterprise R2 (64 bit)
	- Red Hat Enterprise Linux<sup>®</sup> (RHEL) 5 Server (32 & 64 bit)
	- SUSE Linux Enterprise Server (SLES) 10.2 (32 & 64 bit)
	- SUSE Linux Enterprise Server (SLES) 11 (32 & 64 bit)
- Domino 8.5.2, Enterprise ou Messaging
	- Sur Windows : exécution en 32-bit ou 64-bit
	- Sur Linux : Domino 32 bits seulement ...
- Support des bases courrier distantes :
	- Sur des serveurs Domino 7.0.2+
	- Les serveurs de messagerie sont sur n'importe quel OS supporté par Domino
- Modèles des bases courrier
	- Modèles standards 6.5+

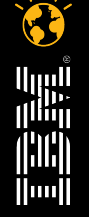

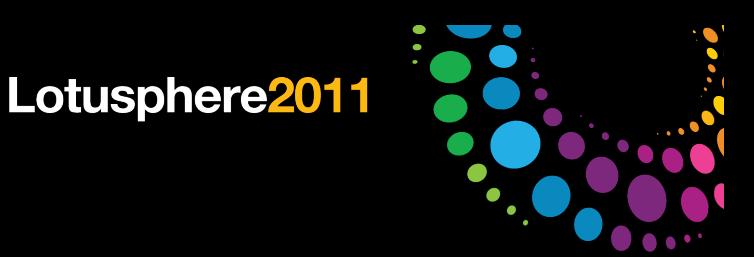

## Lotus Traveler côté serveur

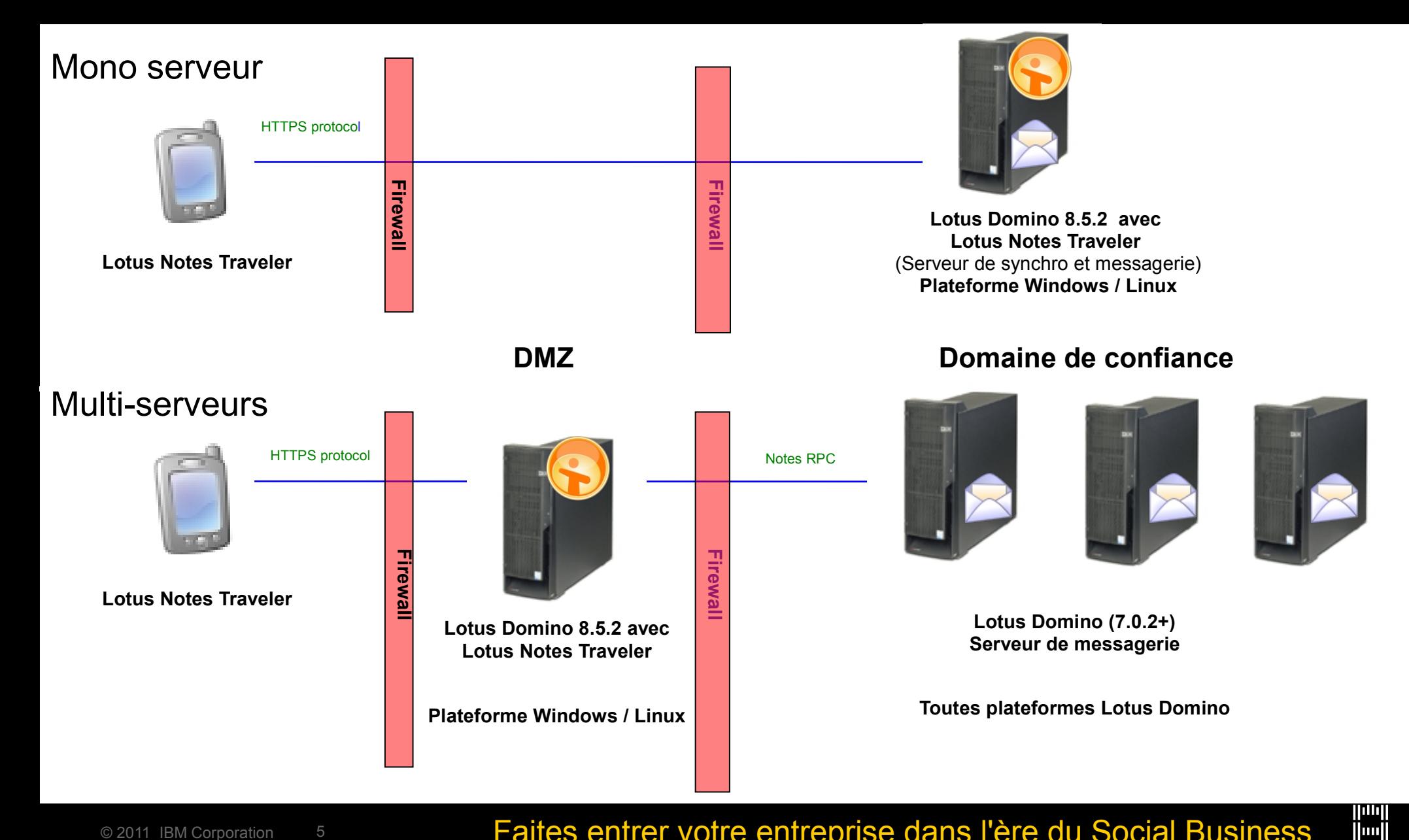

© 2011 IBM Corporation 5 **Faites entrer votre entreprise dans l'ère du Social Business** 

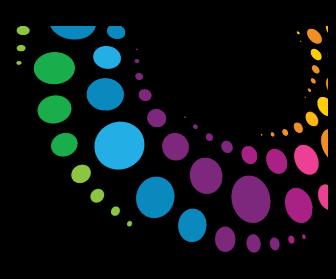

## Lotus Traveler 8.5.2 : Pré-requis clients

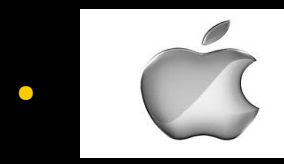

- iPhone, iPhone 3G, iPhone 3GS, iPhone 4
- iPad
- iPod Touch
- Apple OS 3.x et iOS 4.x

## • svmh

- Nokia Series 60 3rd edition, including feature pack 1 and 2
- Nokia Series 60 5th edition
- Nokia manufactured phones are only versions supported

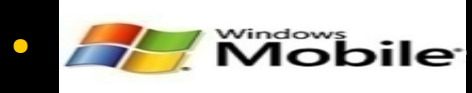

- Windows Mobile 6.0, Standard, Professional and Classic versions
- Windows Mobile 6.1, Standard, Professional and Classic versions
- Windows Mobile 6.5, Standard, Professional versions
- *Traveler 8.5.2 ne supporte plus Windows Mobile 5*

## • GND

- Android OS 2.0.1 and above (including tablets)
- AT&T devices currently cannot install

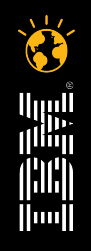

© 2011 IBM Corporation 6 **Faites entrer votre entreprise dans l'ère du Social Business** 

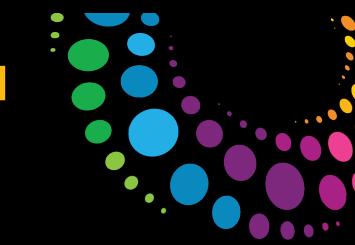

## Windows Phone ? Nokia ?

• https://www-304.ibm.com/support/docview.wss?uid=swg21470120

IBM platform statement for Symbian/Symbian^3 and Windows Phone relative to Nokia announcement.

**News** 

#### **Abstract**

IBM platform statement for Symbian/Symbian^3 and Windows Phone relative to Nokia announcement.

#### **Content**

Following Nokia's February 11, 2011 announcement of their plan for a partnership with Microsoft and Windows Phone as their primary smartphone platform, the longtime IBM and Nokia relationship will continue. The IBM 2011 strategy for the Symbian platform remains unchanged. IBM will continue to support its mobile products on Nokia Symbian devices that are in market today and intends to add support later this year for Nokia Symbian<sup>4</sup>3 devices based on customer demand

IBM Collaboration Solutions organization has no plans for Windows Phone support at this time. The IBM Collaboration Solutions team will continue to watch market trends and listen to its customers as the prerequisite indicators for forming plans relative to Windows Phone support.

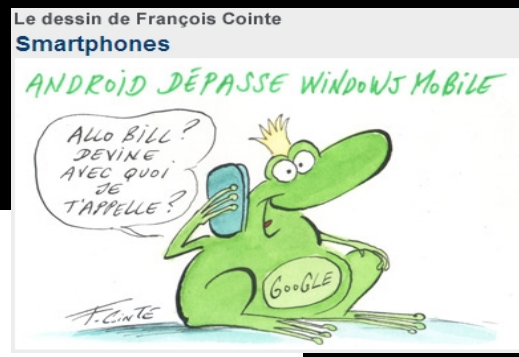

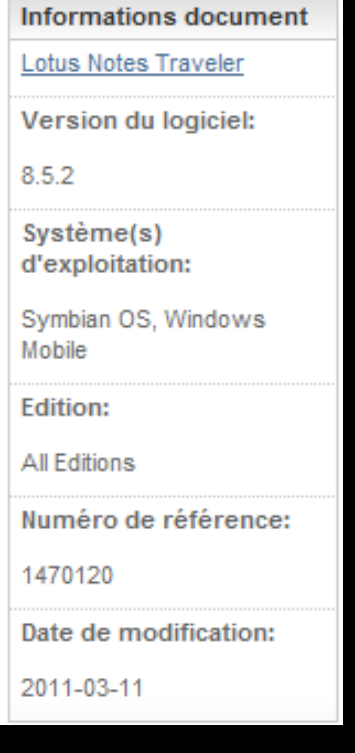

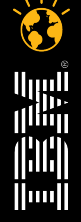

#### © 2011 IBM Corporation 7 **Faites entrer votre entreprise dans l'ère du Social Business**

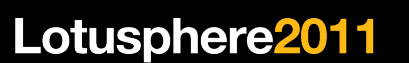

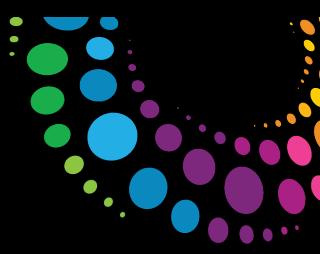

## Depuis Lotusphere 2010 ?

- Top Requirements à Lotusphere 2010
	- Serveur Linux
	- Invitations depuis l'iPhone
	- Gestion de l'iPhone (mot de passe, … )
	- Recherche dans l'annuaire pour les terminaux Nokia and Windows
	- Un seul port de synchronisation HTTP/S
	- Mise à jour automatique du client Traveler (Lotus Mobile Installer)
	- "Réplication" synchronisée
	- Windows Mobile 6.5
	- Android
- Fonctions additionnelles
	- LotusLive Notes™
	- Support de l'iPad
	- Mails cryptés sur iOS (Lotus Traveler Companion)
	- Options de gestion de la sécurité depuis la page d'accueil du serveur Traveler
	- Détection du Data roaming

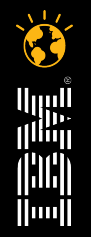

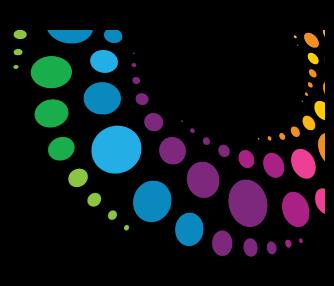

### Topologie réseau : connexion directe

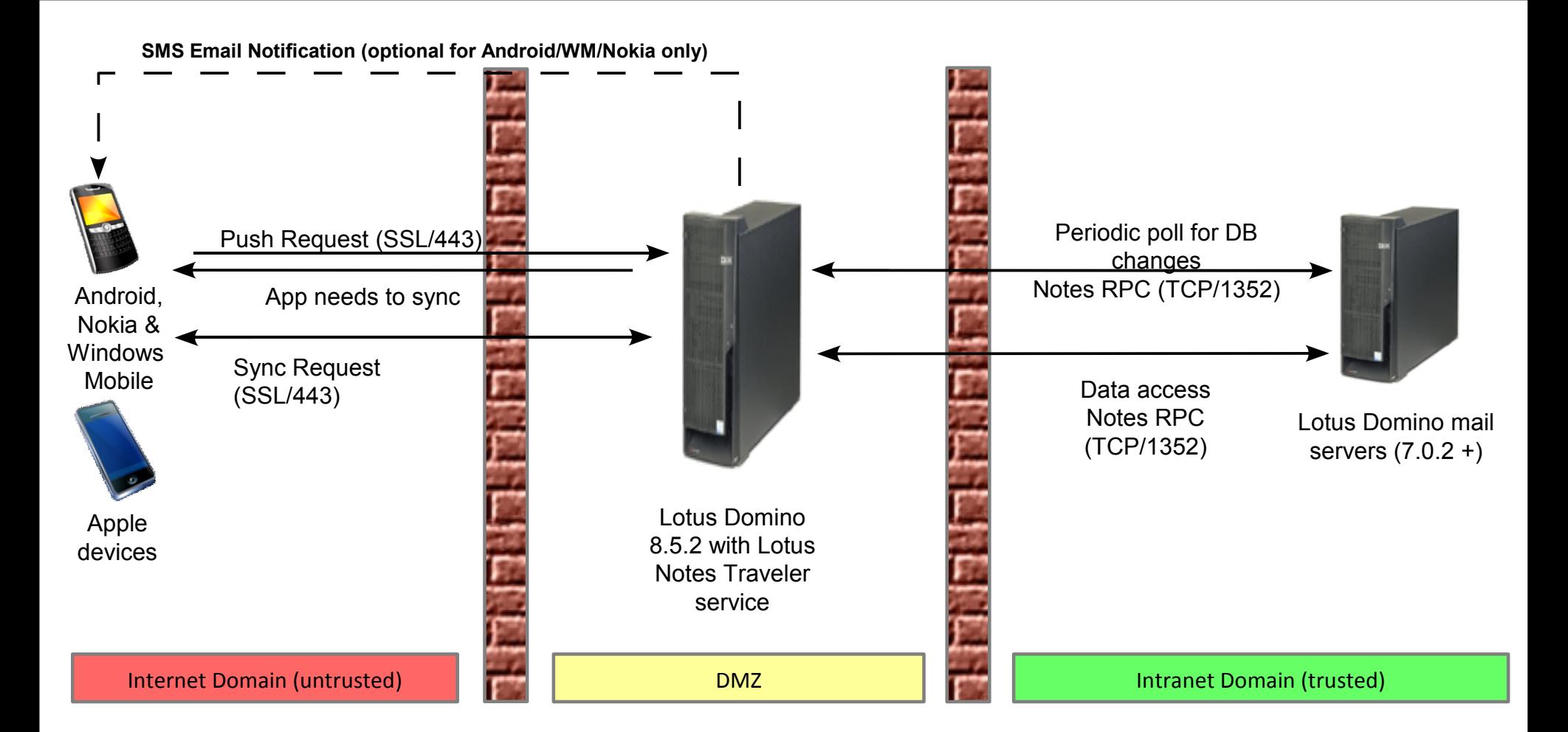

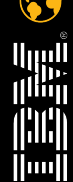

#### © 2011 IBM Corporation 9 **9** Faites entrer votre entreprise dans l'ère du Social Business

#### Topologie réseau : Reverse Proxy

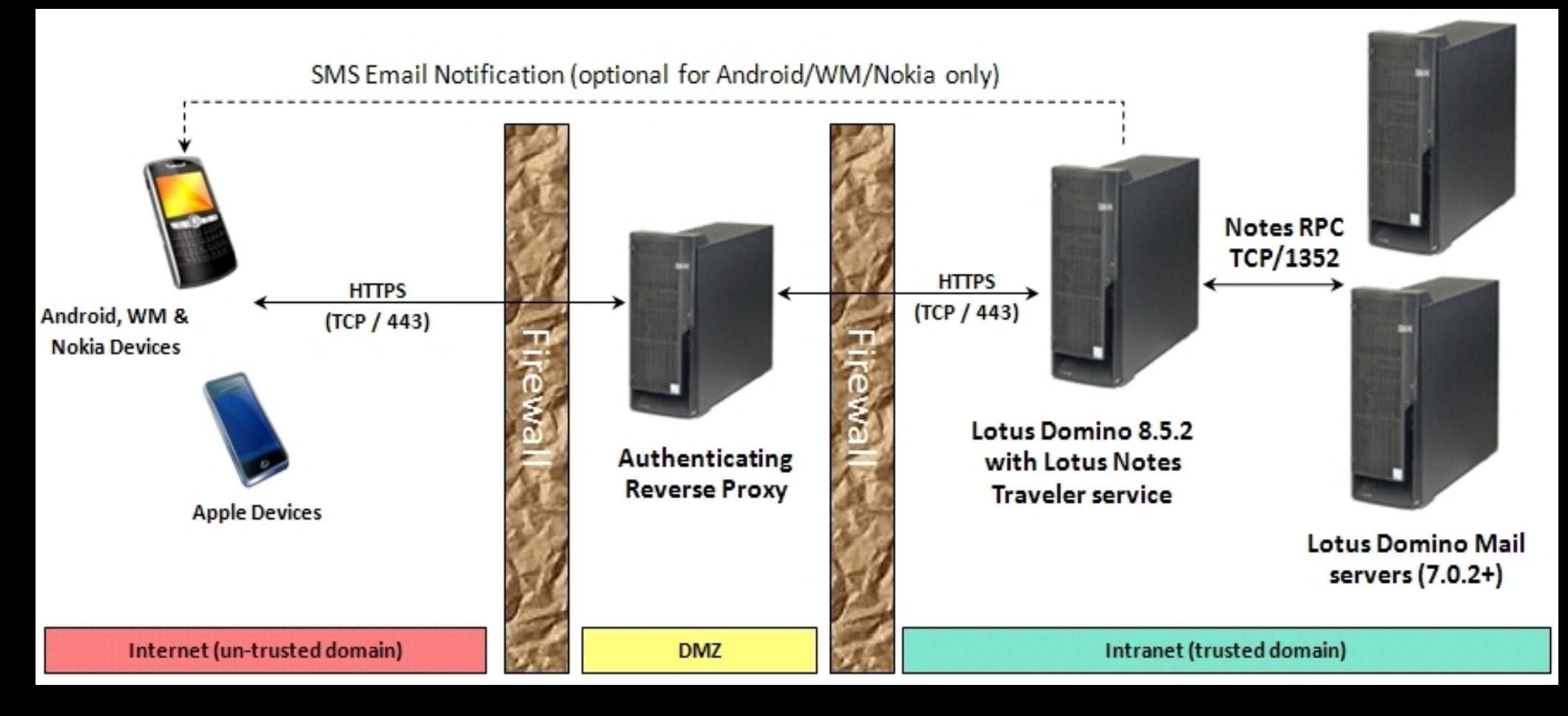

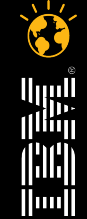

#### © 2011 IBM Corporation 10 **Faites entrer votre entreprise dans l'ère du Social Business**

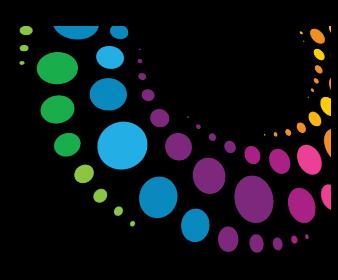

## Topologie réseau : Virtual Private Network

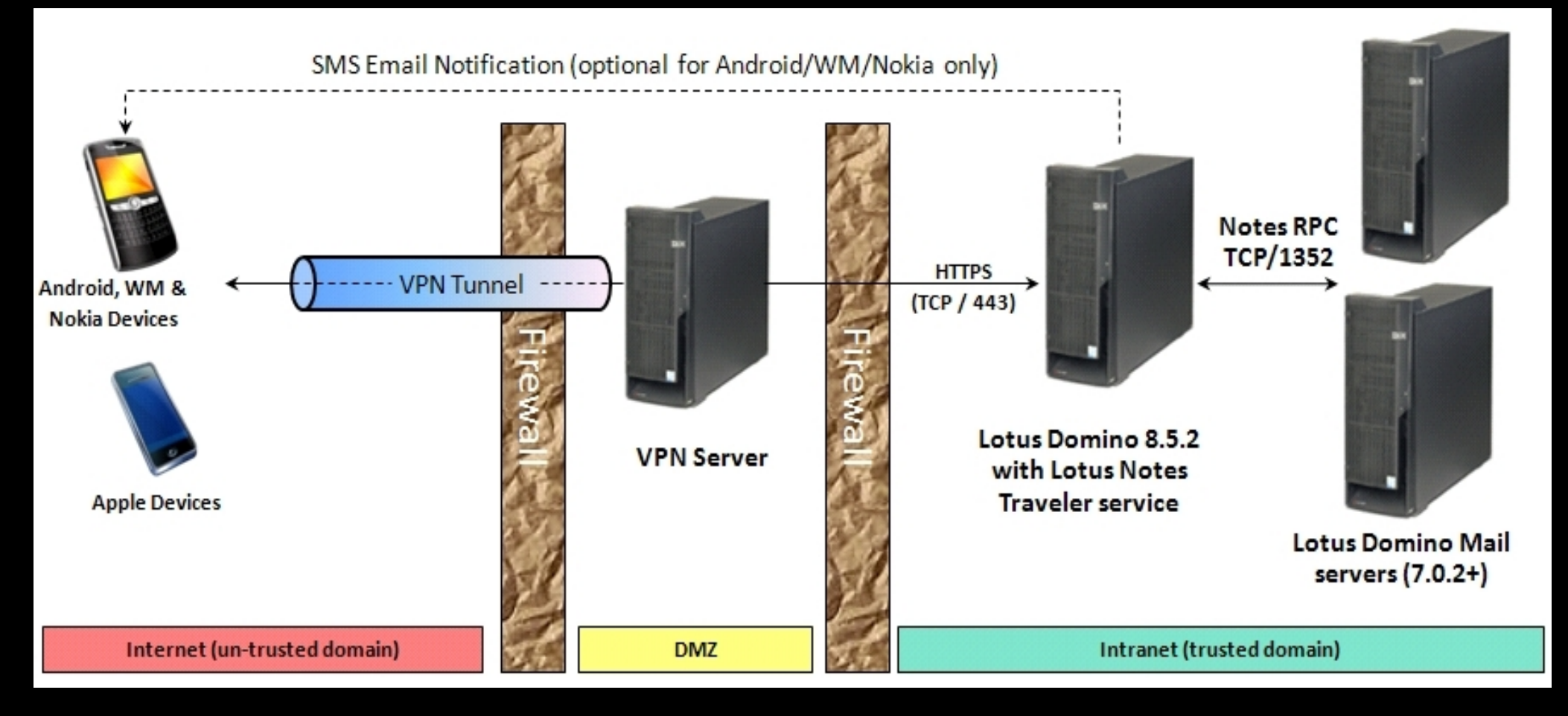

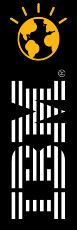

#### © 2011 IBM Corporation 11 11 Faites entrer votre entreprise dans l'ère du Social Business

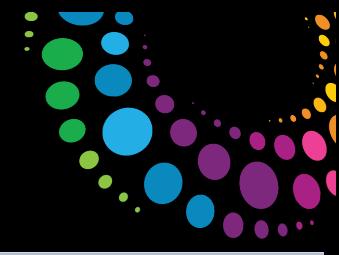

**Settings** 

**Brightness** 

## Lotus Traveler pour iPhone (8.5+) et iPad (8.5.2)

#### • Messagerie

- Dossiers, support HTML riche, marqueurs non lus, suppression / déplacement de mail
- Accès au carnet d'adresses serveur
- Attachements (auto si <1Mo)
- Lecture mails chiffrés
- Agenda
- Traitement (8.5.1 FP1+) et création des invitations depuis l'iPhone (8.5.2+)
- Contacts
- Sécurité du terminal (8.5.2+)
	- iPhones avant 3GS ne supportent pas le cryptage du terminal

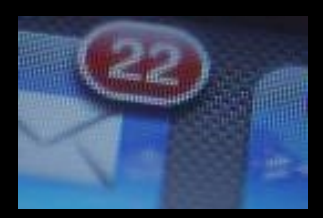

- Non supporté par Apple
	- Tâches
	- Journal
	- Créer, renommer ou supprimer des dossiers
	- Indicateurs de priorité de messages et de réponse / faire suivre
	- Synchronisation du dossier brouillons
	- Messages cryptés
	- Déplacer des messages, marquer en lu ou supprimer sans connexion au serveur
	- Attachements dans l'agenda

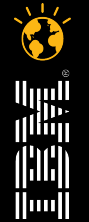

#### © 2011 IBM Corporation 12 **Faites entrer votre entreprise dans l'ère du Social Business**

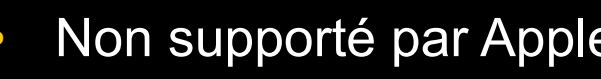

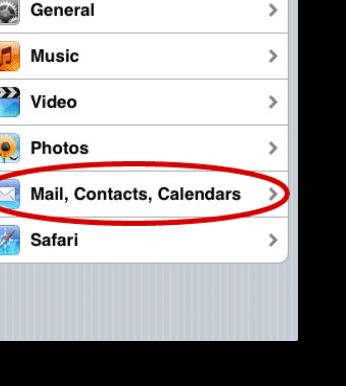

## Configuration sur le terminal

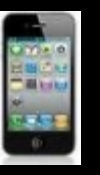

Lotuso

 $\overline{\bullet}$  $2:45$  PM **IBM Lotus Notes Travel...** Mail... **Exchange ActiveSync Account Info** Mail ON **Contacts** ON Calendars ON Mail days to sync 3 Days > These settings are installed by the profile 'IBM Lotus Notes Traveler for rsielken@us.ibm.com'  $2.45$  PM **Profile Installed** Done

 $\rightarrow$ 

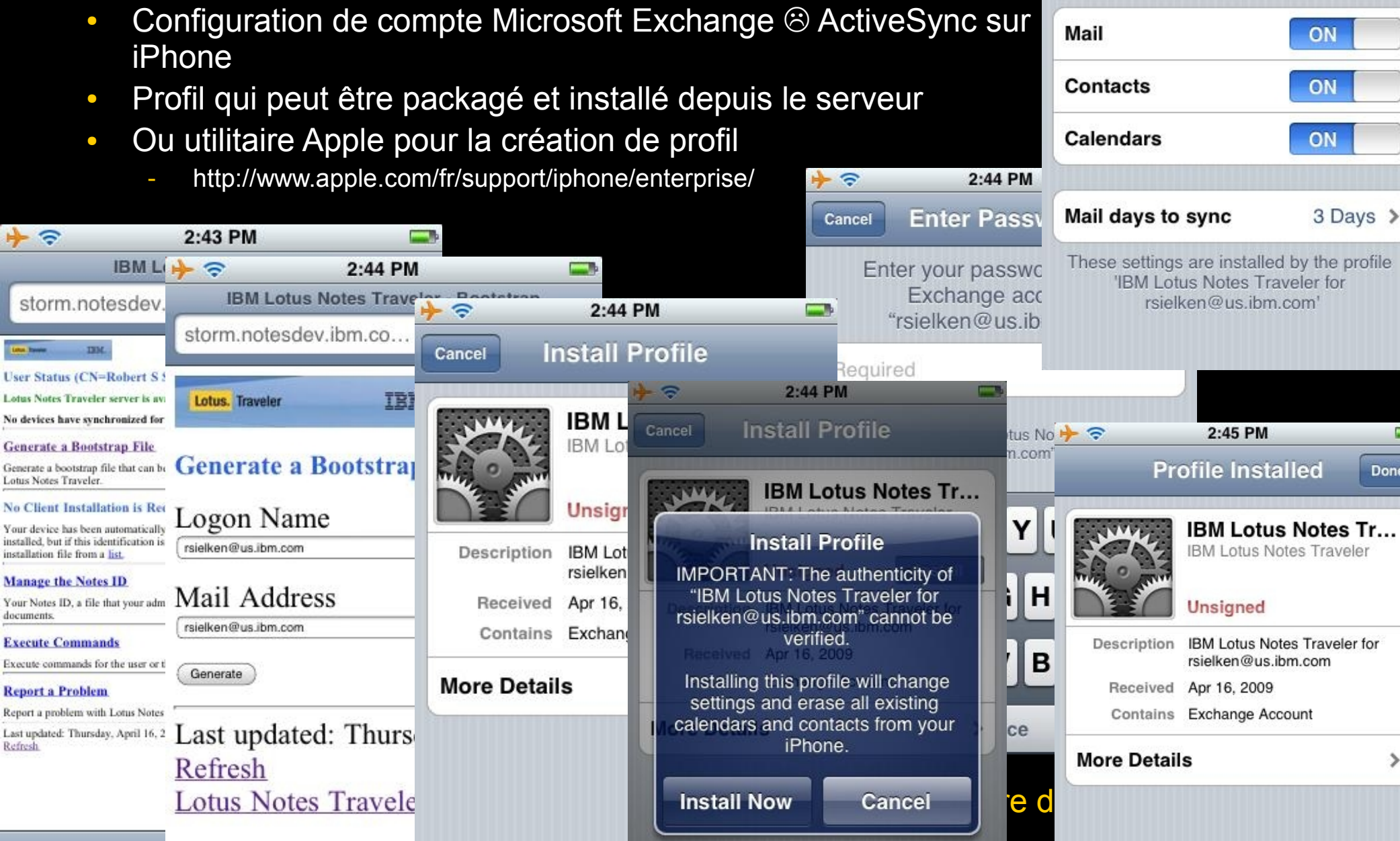

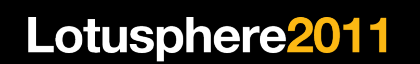

Le dessin de Francois Cointe Antenne ultrasensible

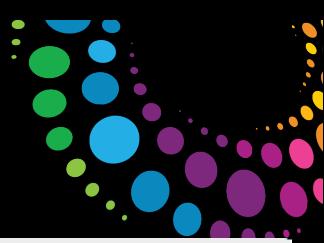

## L'iPhone en entreprise ?

- Apple :
	- Guide de déploiement en entreprise : http://manuals.info.apple.com/fr\_FR/Guide\_de\_deploiement\_en\_entreprise.pdf
	- Utilitaire de configuration des iPhones pour créer des profils / configurations mail / mot de passe, réseaux, … (http://support.apple.com/kb/DL926)

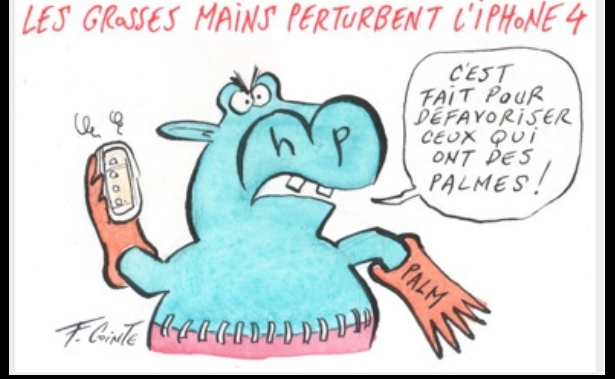

#### **iOS 4 :**

- Cryptage des messages et attachements
- Plusieurs comptes ActiveSync (Ex. : Lotus Domino et gMail personnel)
- Support des VPN SSL (en plus de PPTP, L2TP et Cisco IPSec)
- Synchronisation et configuration OTA
- Ouverture des APIs pour la gestion des terminaux
	- Ex. : inventaire des applications sur les terminaux
	- Ex. : détecter la conformité des terminaux (jailbreak …)
	- Ex. : Verrouillage / effacement à distance
	- MobileIron et Good Technology sont les 2 premières solutions
	- Autres solutions à venir : Afaria (Sybase iAnywhere), EveryWan 4 (Sparus)

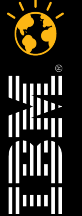

#### © 2011 IBM Corporation 14 **Faites entrer votre entreprise dans l'ère du Social Business**

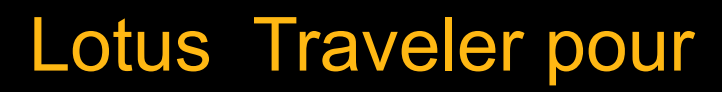

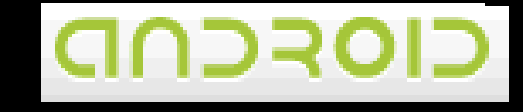

- Disponible depuis Notes Traveler 8.5.2.1
- Client Traveler pour la messagerie
- Support Android 2.01+
	- Limitations de sécurité pour Android <2.2 [http://www-10.lotus.com/ldd/dominowiki.nsf/dx/Limitations\\_on\\_Android\\_devices\\_LNT8521](http://www-10.lotus.com/ldd/dominowiki.nsf/dx/Limitations_on_Android_devices_LNT8521)
	- Lotus Traveler 8.5.2.2 : + Honeycomb (Android 3)
- Plupart des fonctionnalités Mail, agenda et contacts
	- Limitations : création / modification d'invitations, cryptage [http://www-10.lotus.com/ldd/dominowiki.nsf/dx/Android\\_limitations\\_and\\_restrictions\\_LNT8521](http://www-10.lotus.com/ldd/dominowiki.nsf/dx/Android_limitations_and_restrictions_LNT8521)
	- La 8.5.3 améliorera encore les fonctionnalités

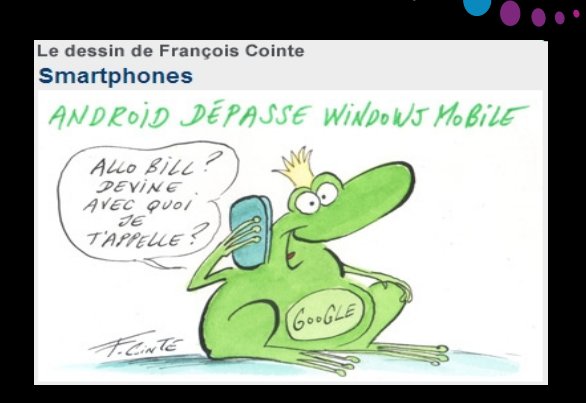

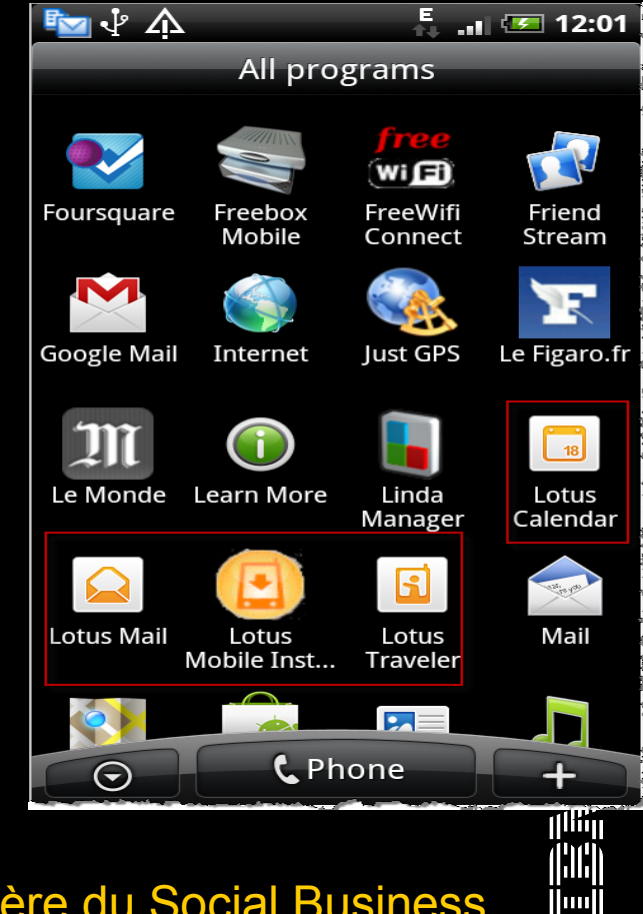

© 2011 IBM Corporation 15 **Faites entrer votre entreprise dans l'ère du Social Business** 

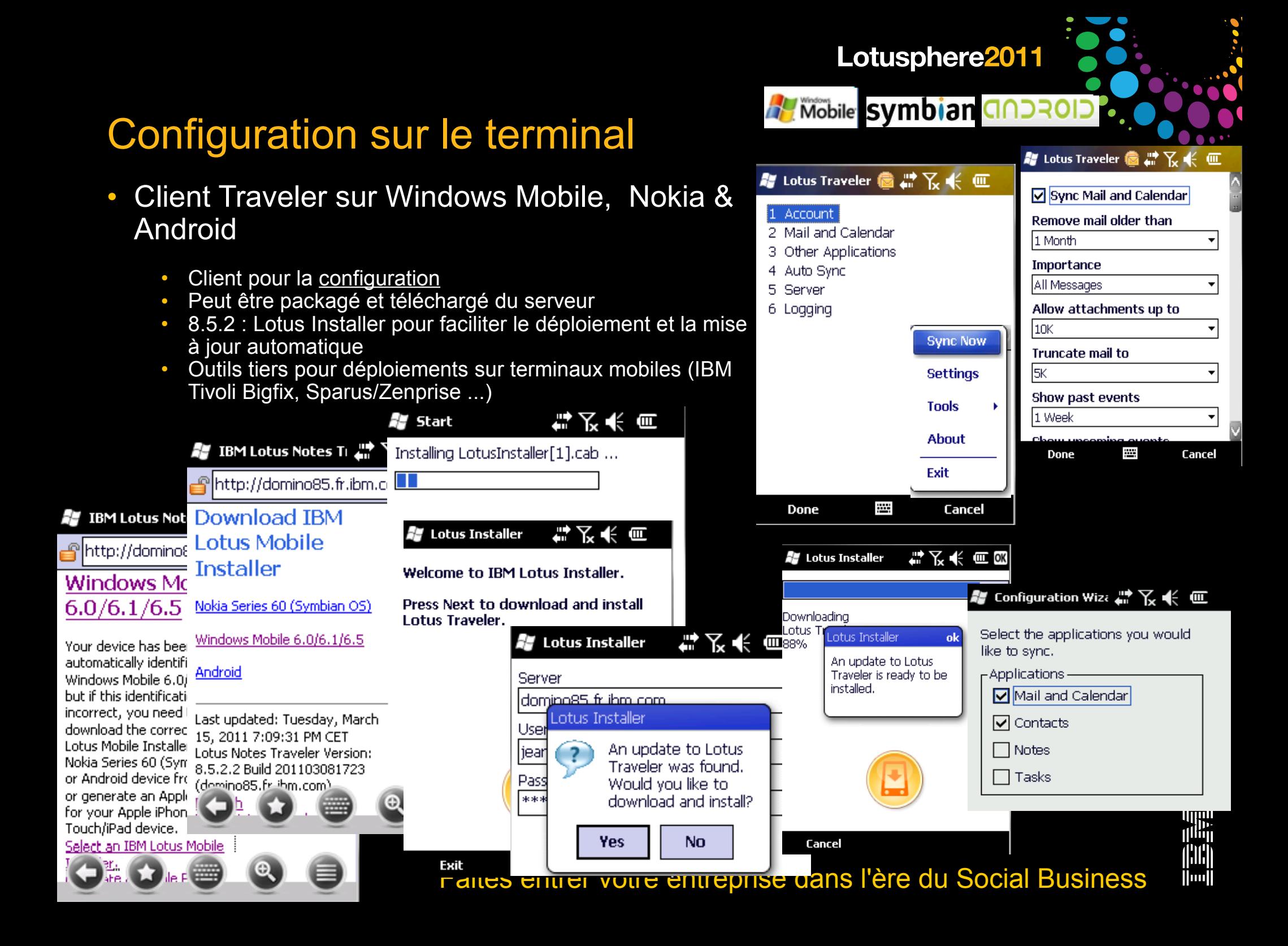

## Lotus Traveler : gestion centralisée

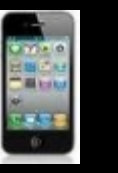

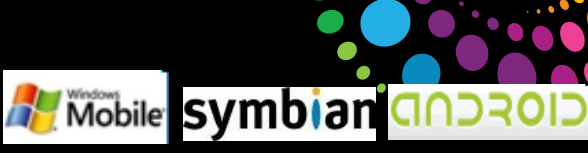

- Politiques Domino (serveur et BALs 8.0.1+), names.nsf dans la dernière version
	- Les modifications de sécurité s'appliquent toujours
	- Pour les autres paramètres seules les modifications sur les champs verrouillés s'appliquent
- Ou paramètres dans LotusTraveler.nsf (Notes Traveler 8.5.1+)
	- Sync / Filter / Device s'appliquent seulement à la configuration initiale
- Attention : Sync / Filter / Device ne s'appliquent pas aux terminaux Apple

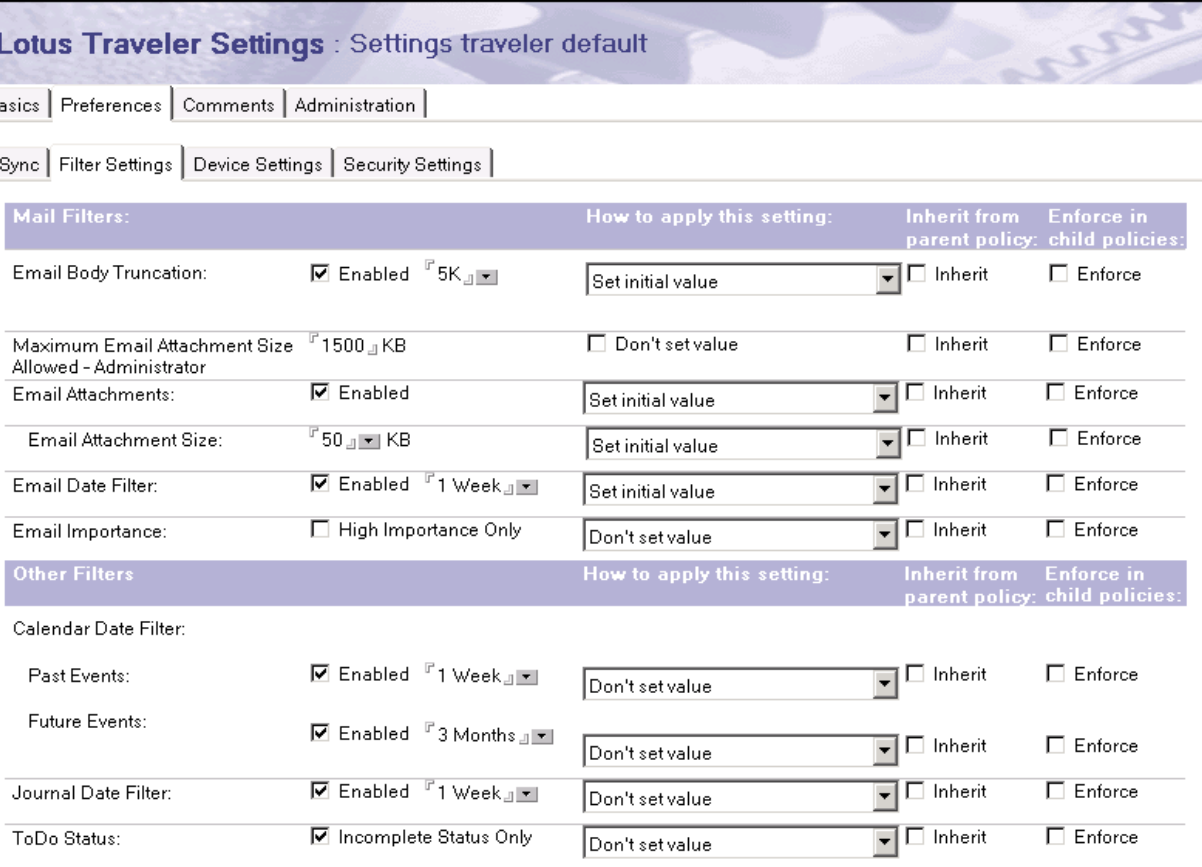

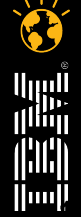

# © 2011 IBM Corporation <sup>17</sup> Faites entrer votre entreprise dans l'ère du Social Business **<sup>17</sup>**

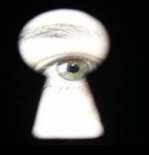

## Lotus Traveler : sécurité du terminal

- Politique de sécurité
	- Saisie , complexité, historique du mot de passe sur le terminal
	- Nokia depuis 8.5.1, demande une bibliothèque Nokia
- Verrouillage après inactivité du terminal
- Stockage crypté sur cartes amovibles
- Vidage du terminal après x erreurs de mot de passe
- LotusTraveler.nsf permet de suivre ces sécurités
- $\cdot$  Vidage distant possible (iPhone = hard reset)
- Android : attention certaines fonctions requièrent 2.2+

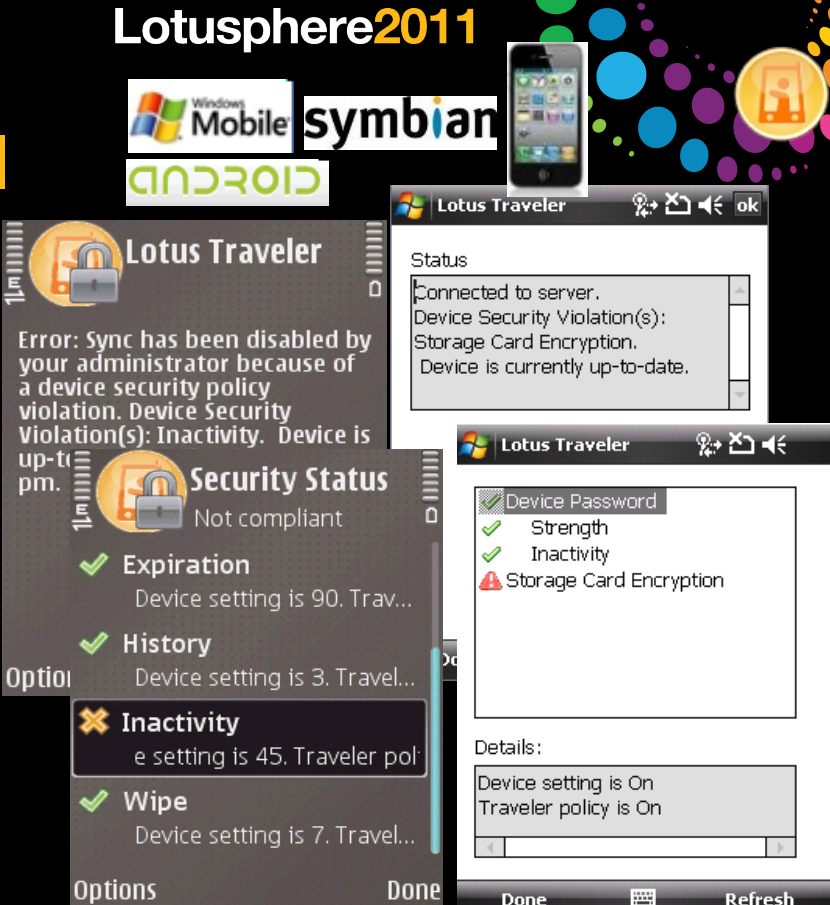

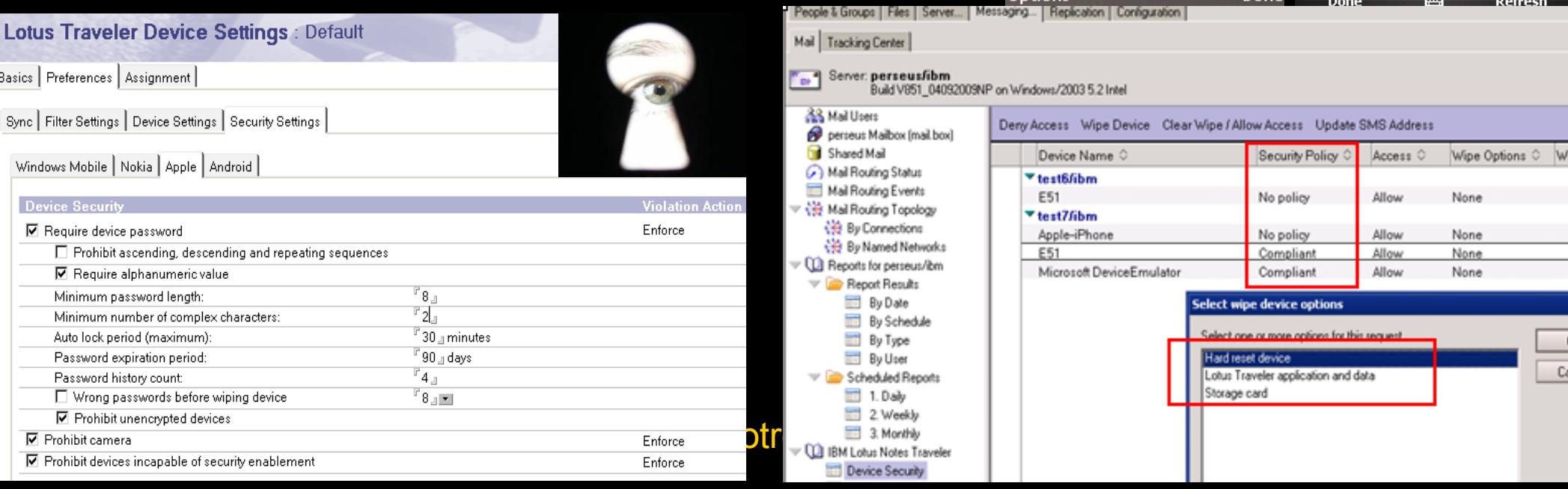

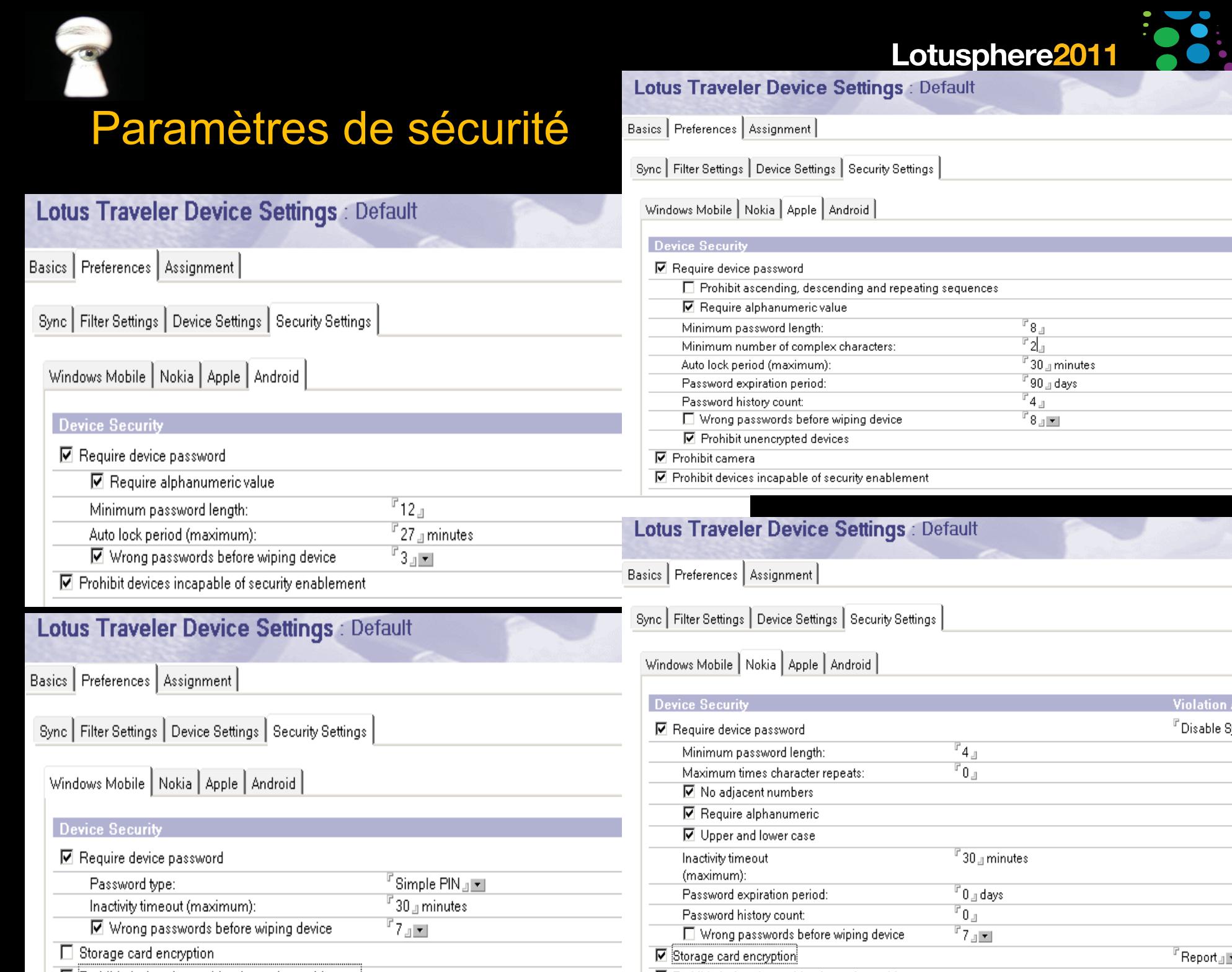

**here2011** 

en 1

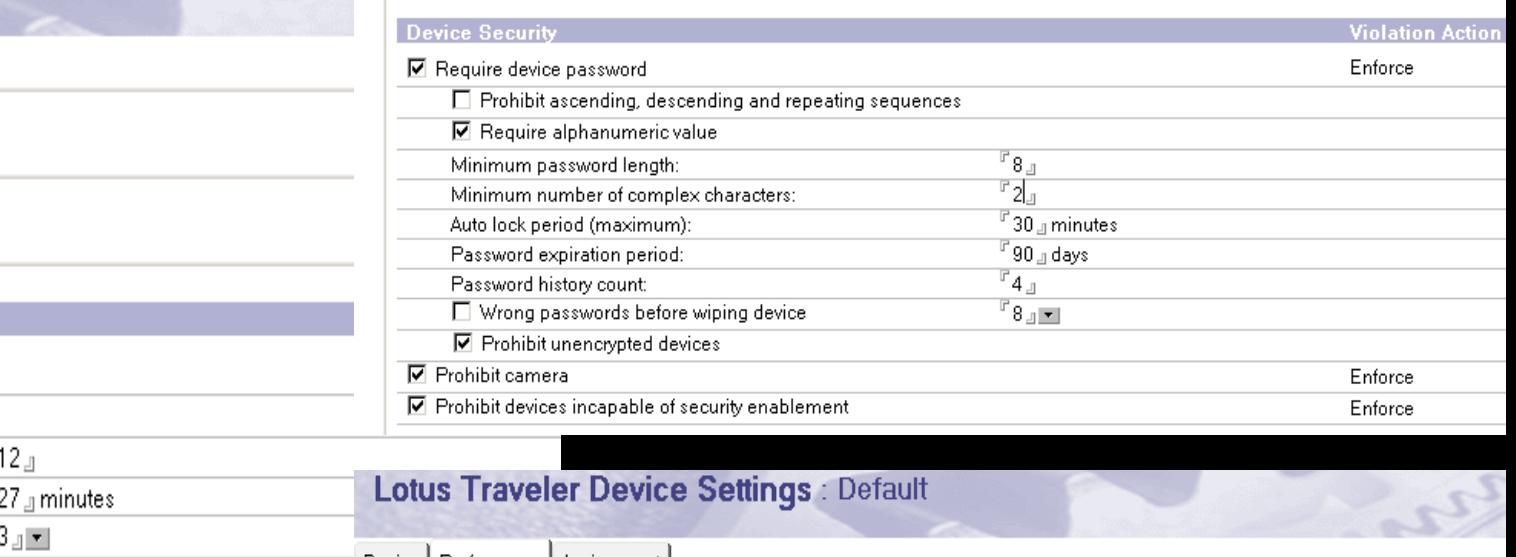

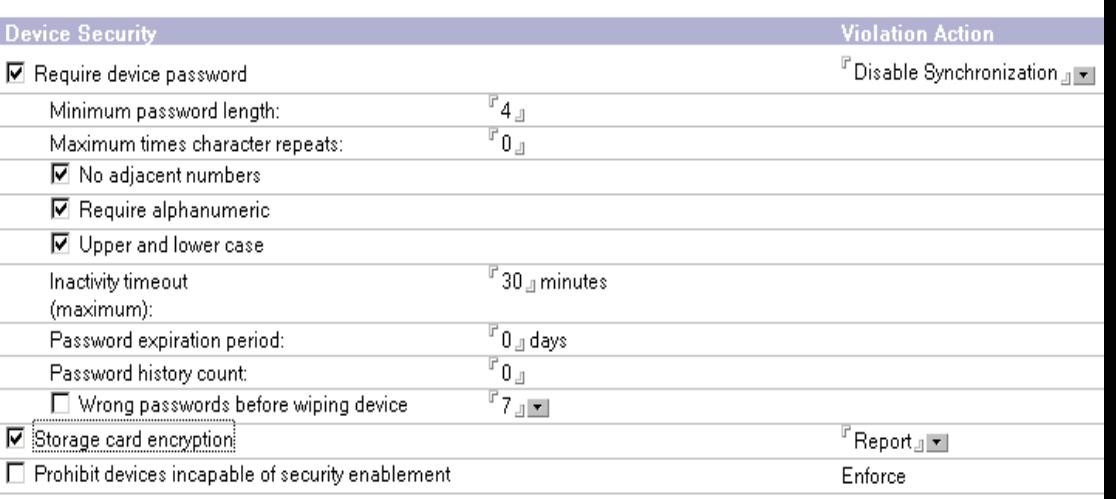

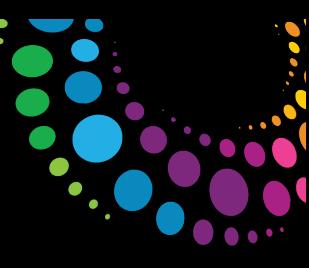

## Sécurité du terminal - Wipe/Deny

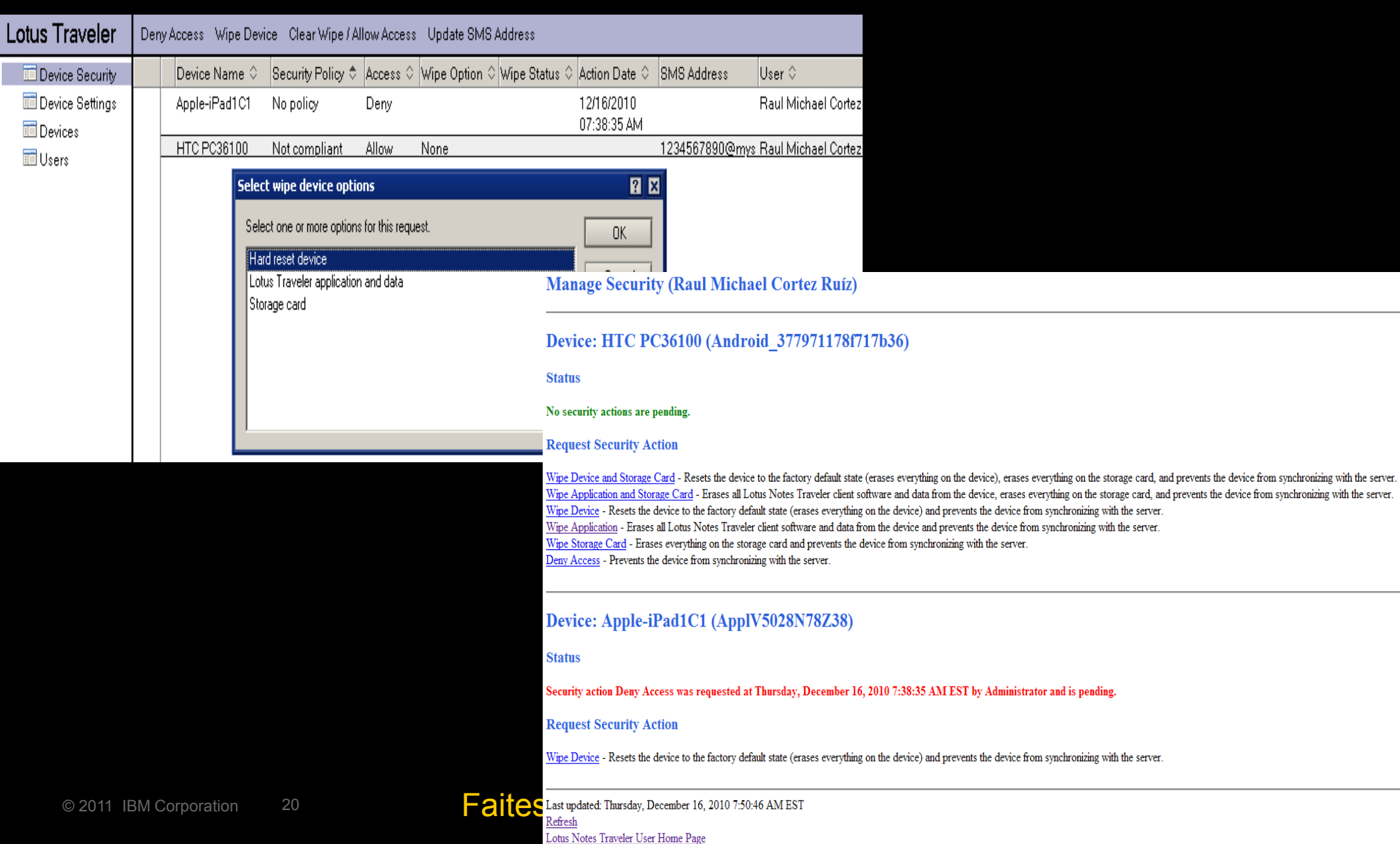

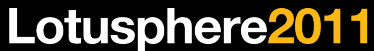

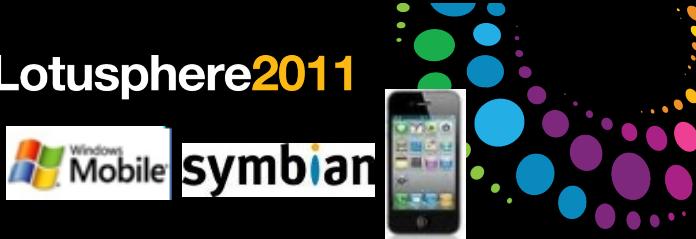

#### Lotus Traveler : chiffrement des mails

- Lecture et envoi de mail chiffré
- Requiert un accès à l'ID de l'utilisateur sur le serveur
	- L'ID doit être dans la base mail de l'utilisateur
		- Soit à la création, import ou transfert par la servlet traveler
	- ID Vault supporté (8.5.1+)
- Le mail chiffré est identifié, le mot de passe est demandé et le mail récupéré
- Traveler Companion (Apple Store) pour les mails chiffrés sur iPhone

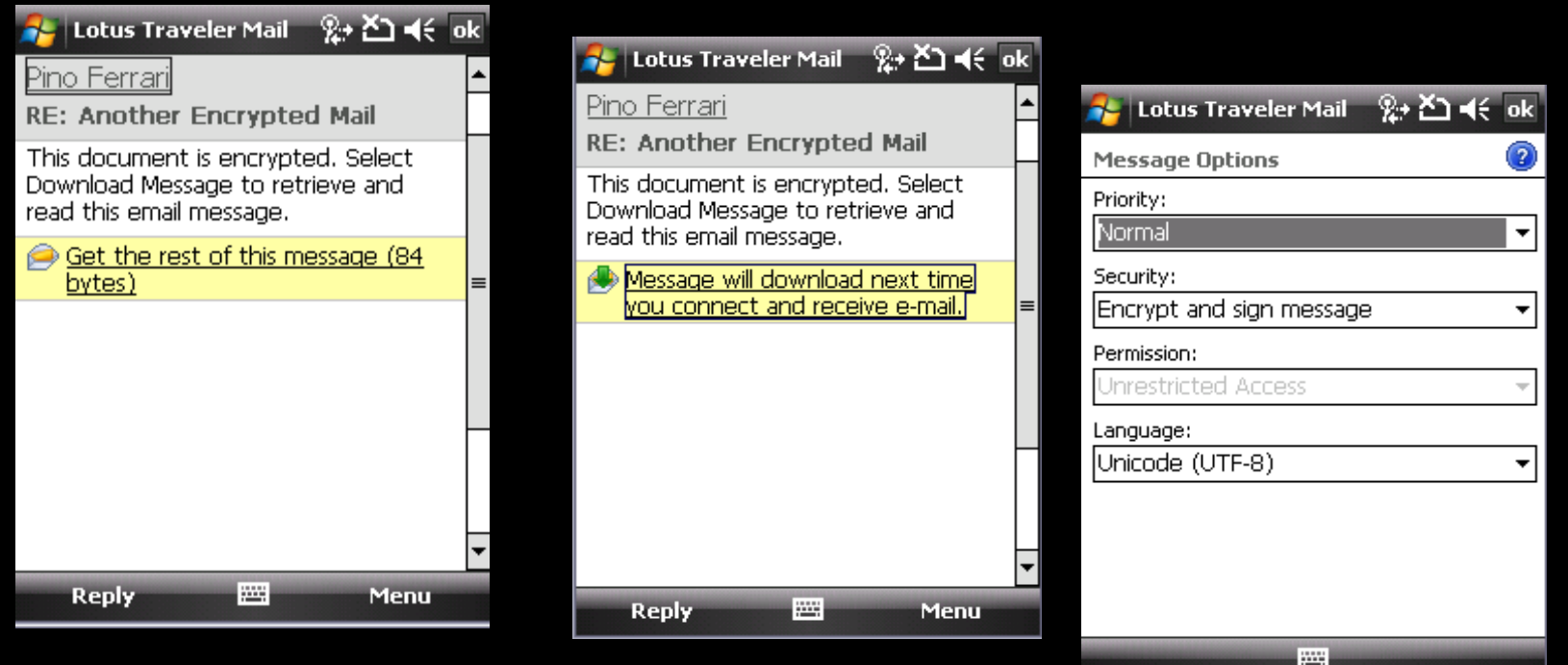

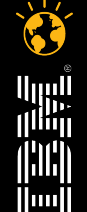

© 2011 IBM Corporation 21 **Faites entrer votre entreprise dans lette du Social Business** 

## Lotus Traveler Companion (8.5.1.1+)

- 1ère application IBM Lotus Software dans l'Apple Store
- Lecture et envoi des mails cryptés sur l'iPhone
- Un message crypté contient un lien vers Traveler Companion Link
- Configuration a effectuer sur le serveur Traveler (8.5.1 FP1+)
	- Fichier NTSConfig.xml & notes.ini
	- Fichier ID dans la base courrier / vault
		- Upload possible depuis la page d'accueil du serveur Traveler

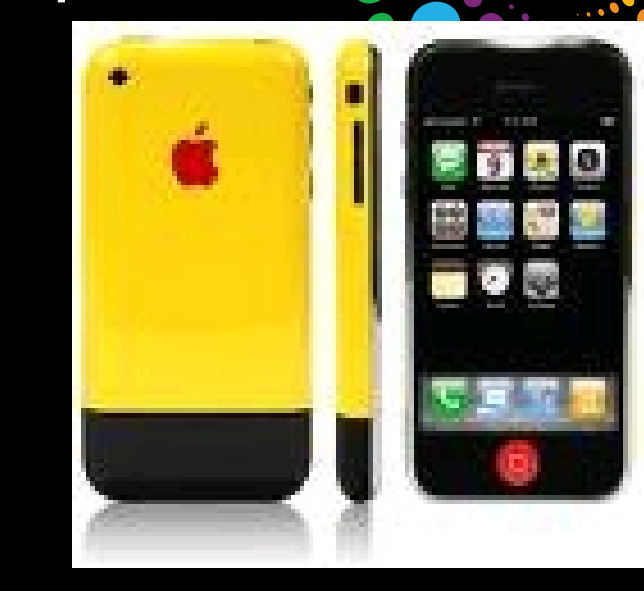

 $\|$ **ii**uu**ii** 

#### **IBM Lotus Notes Traveler Companion By IBM Lotus View More By This Develope** Open iTunes to buy and download apps **Description** IRM® Lotus® Notes® Traveler Companion offers IRM Lotus Domino® mail extensions for Domino mail. Now users who synchronize their Domino mail using IBM Lotus Notes Traveler have the additional feature of viewing Domino encrypted mail on their iPhone IBM Lotus Web Site > IBM Lotus Notes Traveler Companion Support > What's New in Version 2.0.2 - Bug fixes **View In iTune Q** This app is designed for both iPhone and iPad **Screenshots** iPhone | iPad Free Category: Business 1:00 PM  $i$ Pod  $\widehat{\in}$  $2:43$  PI Updated: Feb 22, 2011 Enter your account information Current Version: 2.0.2 2.0.2 (iOS 4.0 Tested asingh@zetabank.com **Settings** Save Size: 0.4 MB Language: English Please enter your Notes ID Seller: IBM password Server traveler.zetabank.com © 2010. 2011 IBM Corp. Rated 4+ Username asingh@zetabank.com Requirements: Compatible with iPhone, iPod touch, and **Cancel OK** iPad. Requires iOS 3.0 or later Password **economic**

© 2011 IBM Corporation 22 **Faites entrer votre entreprise dans l'ère du Social Business** 

**Customer Rating** 

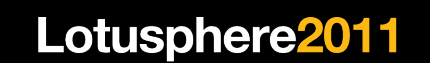

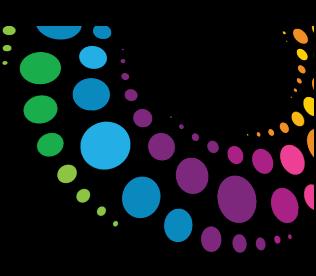

## Lotus Traveler Companion

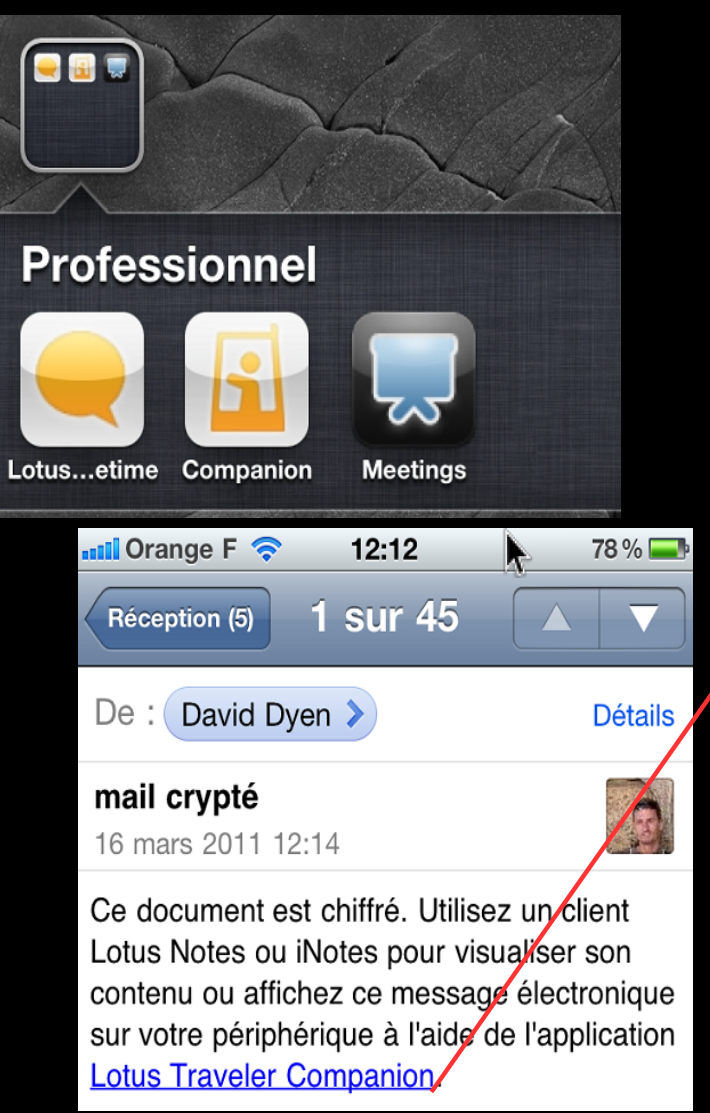

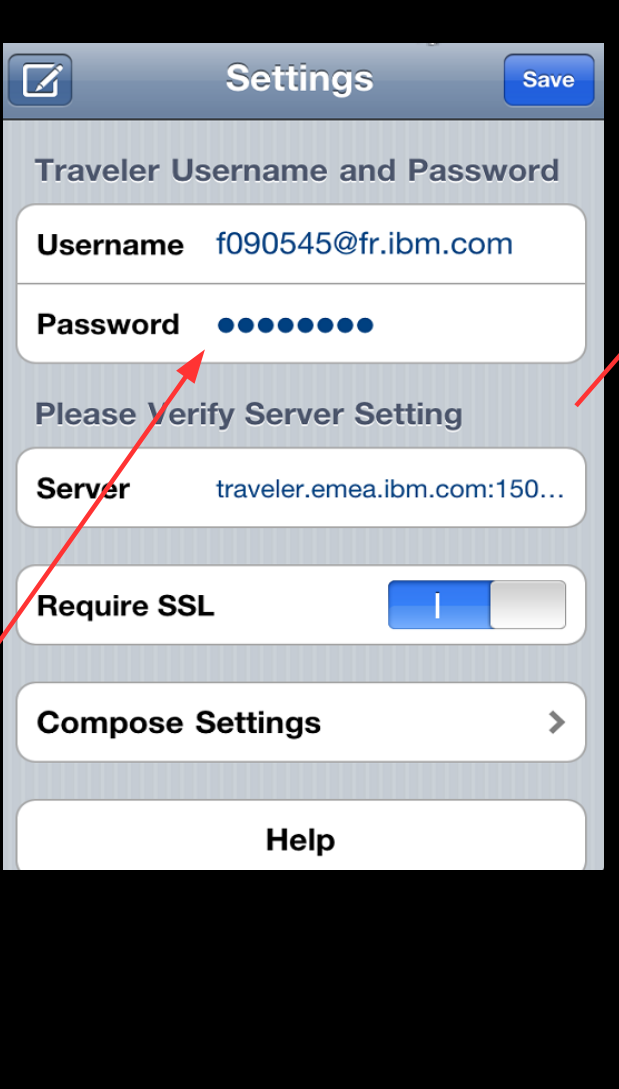

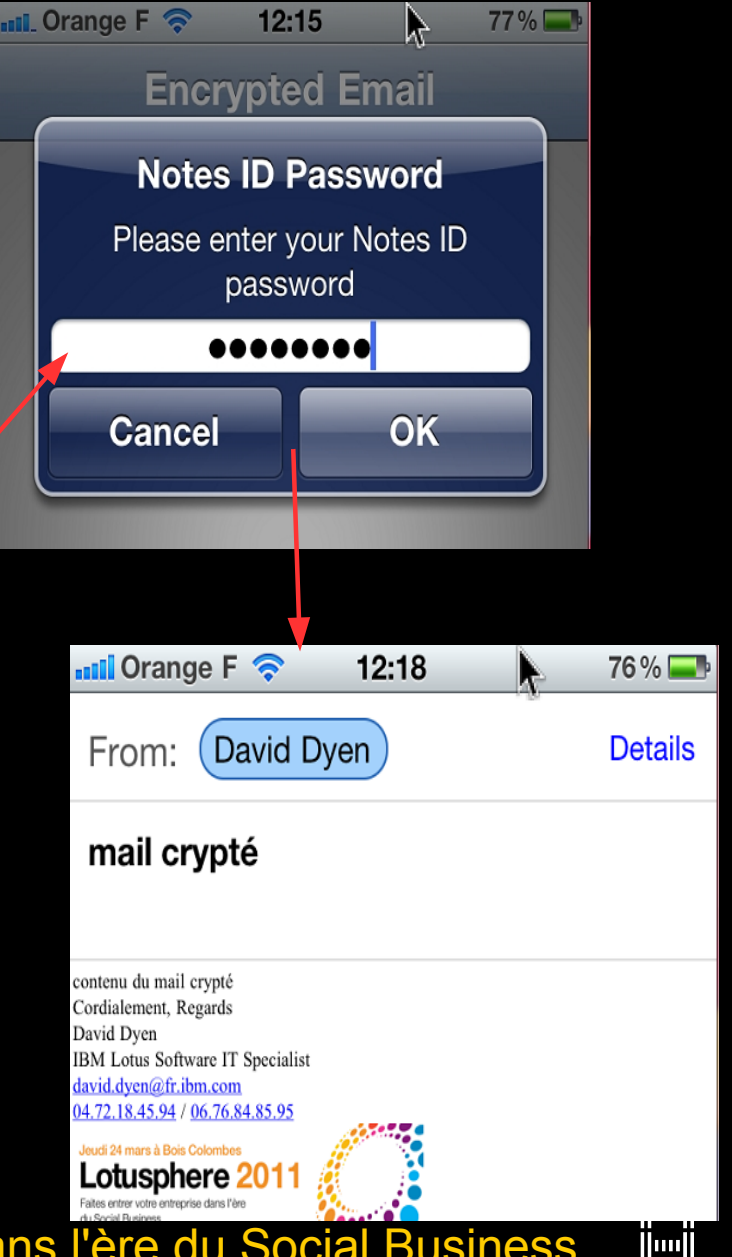

© 2011 IBM Corporation 23 **Faites entrer votre entreprise dans l'ère du Social Business** 

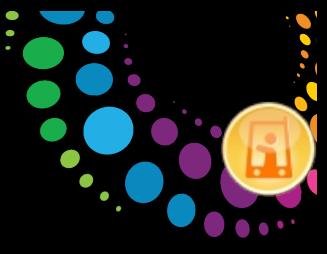

Ö

FEEL"

## Lotus Traveler : sécurité du terminal

#### [http://www-10.lotus.com/ldd/dominowiki.nsf/dx/Planning\\_for\\_security\\_LNT8521](http://www-10.lotus.com/ldd/dominowiki.nsf/dx/Planning_for_security_LNT8521)

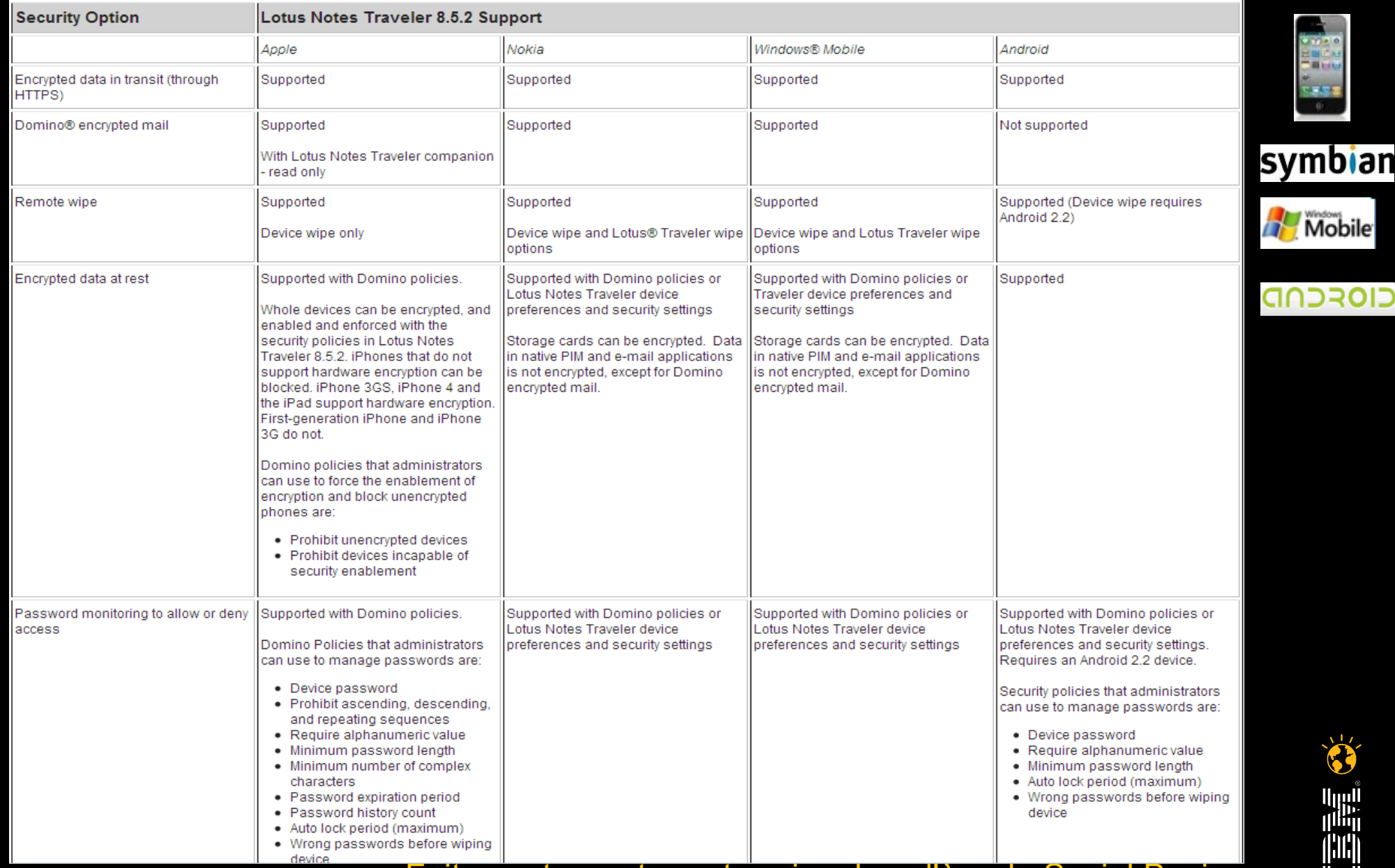

<sup>© 2011</sup> IBM Corporation 24 **Faites entrer votre entreprise dans l'ère du Social Business** 

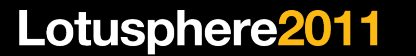

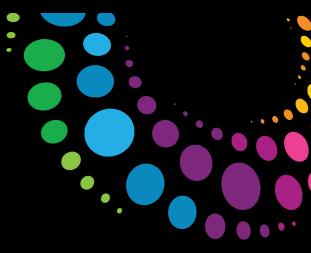

## Lotus Traveler : sécurité du terminal

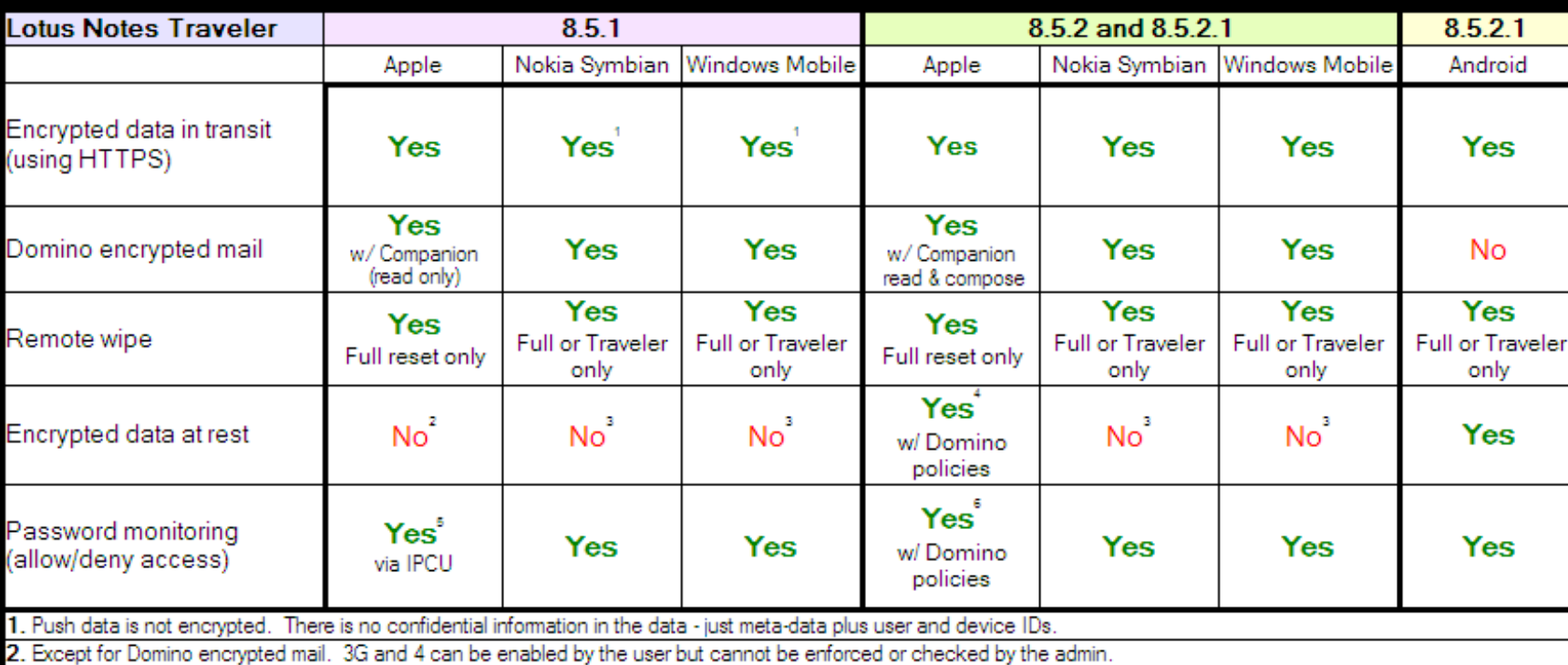

3. Storage cards can be encrypted. Data in native PIM/email applications is not encrypted except for Domino encrypted mail

4. Whole devices can be encrypted, and can be enabled and enforced with the security policies in 8.5.2. iPhones that don't support hardware encryption can be blocked. The 3GS & 4G support hardware encryption, Original and 3G don't. Domino policies that admins can use to force the enablement of encryption and block unencrypted phones are:

- · Prohibit unencrypted devices
- Prohibit devices incapable of security enablement

5. Static policy changes (user must remove and reinstall the Apple Profile)

 $\bf{6}.\,$  Domino Policies that admins can use to manage passwords are:

- · Device password
- Prohibit ascending, descending and repeating sequences
- · Require alphanumeric value
- Minimum password length
- Minimum number of complex characters
- Password expiration period Password history count
- Auto lock period (maximum
- Wrong passwords before wiping device

Dynamic policy changes (admin changes are automatically synchronized to the device without requiring user interaction)

#### © 2011 IBM Corporation 25 **Faites entrer votre entreprise dans l'ère du Social Business**

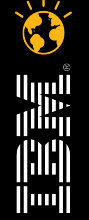

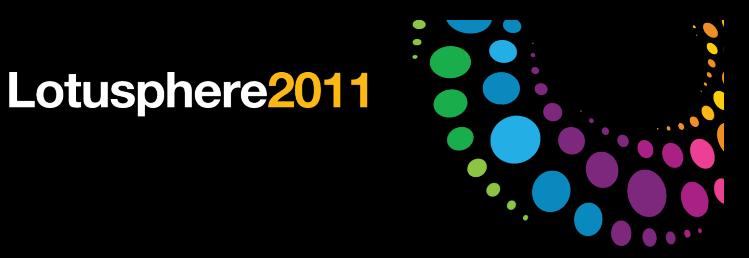

#### Best Practices - Checklist

- Le serveur Lotus Traveler demande certains accès :
	- Aux serveurs de messagerie
	- Aux bases courrier des utilisateurs (manager + suppression)
	- Aux annuaires distants (accès au serveur + lecture)
	- Aux annuaires cluster des serveurs de messagerie (cldbdir.nsf, lecteur)
- Cross certification si domaines / certificats différents
- HTTP Password ou Directory Assistance si certains utilisateurs ne sont pas dans le carnet d'adresses local
- En cas de proxy devant un serveur Lotus Traveler, paramétrer "External URL" dans le document serveur (utilisé notamment pour les profils Apple)
	- Ou Notes.ini : NTS\_EXTERNAL\_URL=http(s)://(external url used by device)/servlet/traveler
- Routage de mail configuré sur le serveur Lotus Traveler

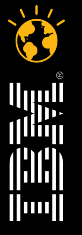

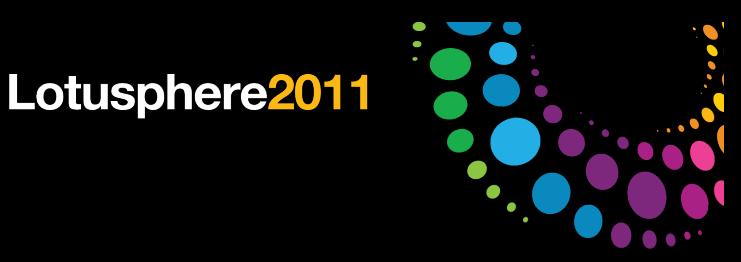

#### Best Practices - Domains

- Domaine existant
	- Le plus rapide à mettre en oeuvre
	- Demandera probablement peu de changements de LCA (LocalDomainServers)
	- Pas de changement pour la recherche de personnes
	- Demande un serveur et annuaire en 8.5.2, le reste du domaine pouvant être dans d'autres versions
- Domaine indépendant
	- Changements minimums pour les domaines de production
	- Serveur facile à installer et vérifier les utilisateurs locaux
	- Demande une configuration supplémentaires pour se connecter à la production
		- **Sécurité**
		- **Annuaires**
		- Routage
		- Politiques administration

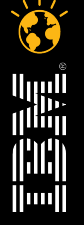

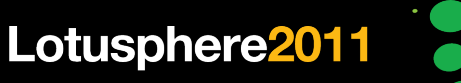

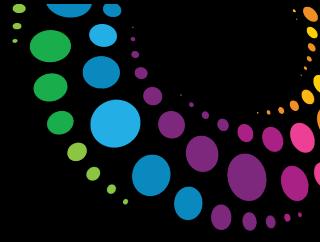

#### Best Practices – upgrade 8.5.2

- Push passé de TCP à HTTP (Windows Mobile & Nokia)
	- Augmenter threads HTTP
- Apple.xml
	- Support des reverse proxy (URL "External Server"), le fichier Apple.xml peut donc être supprimé et re-créé depuis AppleTemplate.xml
	- La sécurité Apple est dans le processus de synchronisation => peut être supprimé du fichier Apple.xml (com.apple.mobiledevice.passwordpolicy <DICT>)
- Si tous les clients traveler sont en 8.5.2, passer le port TCP à 0 pour désactiver

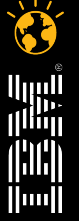

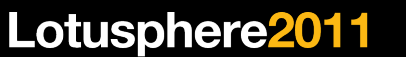

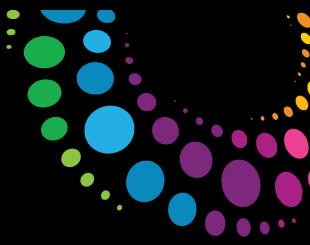

111111<br>||<sup>|||</sup>|| illi) lloull

#### Best Practices – configuration serveur

- Installer Lotus Notes Traveler sur un serveur 64-bit
	- Accès à une mémoire > 2GB critique pour une population > 300
	- La mémoire virtuelle est partagée par tous les processus Domino et peut dépasser 2GB => serveur dédié ?
	- [32 bits ou RAM limitée] : Réduire la mémoire pré allouée par Domino NSF\_BUFFER\_POOL\_SIZE\_MB=256 (d=512)
- Eviter d'avoir d'autres applications sur le serveur the Lotus Notes Traveler
	- Certaines applications peuvent modifier provoquer une configuration non compatible (ex. Désactiver la JVM HTTP)
- Restreindre les accès
	- Utilisateurs ou groupes
	- Types de terminaux (ALLOWED\_USER\_AGENT\_REGEX in NTSConfig.xml) http://www-10.lotus.com/ldd/dominowiki.nsf/dx/Restricting\_access\_by\_device\_category\_LNT8521
- Défragmenter régulièrement la base interne de Lotus Notes Traveler's
	- load traveler -defrag
- Vérifier régulièrement le statut du serveur
	- tell traveler status

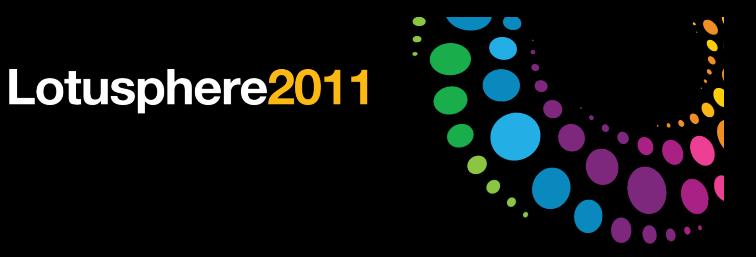

#### Best Practices - HTTP

- Vérifier les thread HTTP par rapport au nombre de terminaux actifs
	- HTTP Active Threads  $= 1.2$  x terminaux actifs
	- Server Configuration | Internet Protocols | HTTP
	- Les thread HTTP Domino sont alloués au démarrage => allouer juste le nécessaire
- Pour les terminaux Apple, activer GET, POST, et aussi OPTIONS

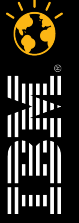

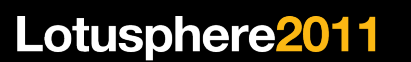

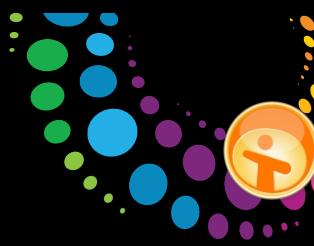

## Lotus Traveler, performances

• http://www.ibm.com/developerworks/lotus/library/notes852-trav-perf/index.html

#### Conclusion

#### Windows (64-bit) operating systems

The performance measurements of the Lotus Notes Traveler 8.5.2 server and the Lotus Domino 8.5.2 Mail server in a remote configuration on Windows 64-bit operating systems show that a Lotus Notes Traveler 8.5.2 64-bit server was able to support more than 2000 Windows Mobile users or more than 1500 Apple device users, or 2000 mixed users for the workloads presented in this report. Testing showed the ablity to achieve a load of 2500 Windows Mobile users.

The Lotus Notes Traveler Windows 64-bit server, with four dual-core processors and 8 GB memory was at approximately 47 percent processor utilization at 2,000 (WM) active users and at 1.7 GB memory usage for 2000 Windows Mobile devices and 23 percent processor and 1.6 GB memory usage for 1500 Apple devices. For a mixed load of 2000 active users (50 percent Windows Mobile 6/Nokia and 50 percent Apple users) processor was at 40 percent processor and 1.7 GB memory.

With the Lotus Domino 8.5.2 mail server at steady state of 4000 N8Mail users and 2000 (64-bit) Lotus Notes Traveler Windows Mobile 6 or Nokia users or 1500 Apple users or 2000 mixed-load users, the processor utilization on the Lotus Domino mail server was moderately affected.

To support more than 2000 (or number reached in our tests) active Lotus Notes Traveler users, customers need to deploy more than one Lotus Notes Traveler 8.5.2 64-bit server. The processor utilization on the Lotus Domino mail server should be monitored to ensure that the mail server can handle the added activity from the Lotus Notes Traveler users at peak load.

Note that Lotus Notes Traveler is a memory-intensive application and it is best to deploy Lotus Domino 64-bit servers on Windows 64-bit operating systems to support large numbers of mobile device users.

#### Linux 64-bit operating systems

The performance measurements of the Lotus Notes Traveler 8.5.2 (32-bit server) and the Domino 8.5.2 Mail server in a remote configuration on Linux 64-bit operating systems show that a Lotus Notes Traveler 8.5.2 32-bit server was able to support more than 1500 Windows Mobile users or 1500 Apple device users, or 1500 mixed users for the workloads presented in this report.

The Lotus Notes Traveler Linux 64-bit server, with four dual core processors and 8 GB memory was at approximately 40 percent processor utilization at 1500 (Windows Mobile) active users and at 1.26 GB memory usage, for 1500 Apple devices at 32 percent processor and 1.5 GM memory, and for mixed 1500 devices at 33.5 percent processor and 1.3 GB memory.

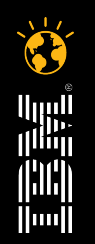

© 2011 IBM Corporation 31 **Faites entrer votre entreprise dans l'ère du Social Business** 

## Top Requirements à Lotusphere 2011

- Haute disponibilité et répartition de charge
- Android
	- Actions sur les invitations : inviter, replanifier, annuler ...
	- Cryptage de mail
	- Appeler depuis les entrées d'agenda
	- Widgets mail et agenda
	- Vue agenda / mois
	- Journal / Tâches
	- Amélioration sur la signature
	- Langages additionnels
- Nokia Symbian^3
- Apple
	- Filtrages applicatifs et données forcés par le serveur
	- Wipe de Lotus Traveler seul
	- Journal et Tâches

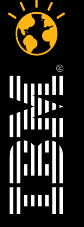

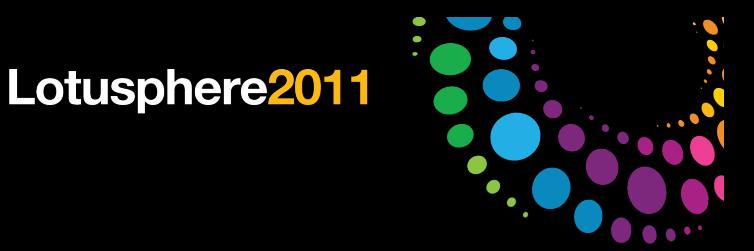

## Références

- Lotus Notes Traveler Product Page
	- http://www.ibm.com/lotus/lotusnotestraveler
- Latest Recommended Fixes
	- http://www-01.ibm.com/support/docview.wss?rs=475&uid=swg24019529
- Domino Wiki with Lotus Notes Traveler Information
	- http://www-10.lotus.com/ldd/dominowiki.nsf
- Lotus Greenhouse
	- [http://greenhouse.lotus.com](http://greenhouse.lotus.com/)
- Lotus Notes Traveler Support FAQ
	- http://www-01.ibm.com/support/docview.wss?uid=swg21450615
- **Traveler Companion FAQ** 
	- http://www-10.lotus.com/ldd/dominowiki.nsf/dx/Traveler\_Companion\_FAQ
- Lotus Traveler security enablement library (distributed by Nokia)
	- http://www.nokia.com/lotustraveler

© 2011 IBM Corporation 33 **Faites entrer votre entreprise dans l'ère du Social Business** 

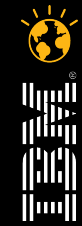

*David Dyen Lotus Technical Professionnal*

*IBM France 21, chemin de la sauvegarde 69130 Ecully France*

*Tél +33 472184594 Mobile +33 676848596*

*david.dyen@fr.ibm.com*

**Lotus** software

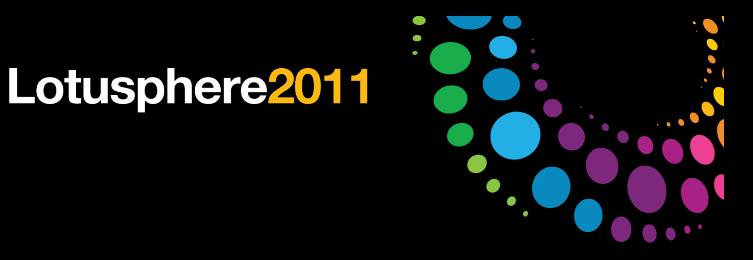

#### Legal Disclaimer

© IBM Corporation 2011. All Rights Reserved.

The information contained in this publication is provided for informational purposes only. While efforts were made to verify the completeness and accuracy of the information contained in this publication, it is provided AS IS without warranty of any kind, express or implied. In addition, this information is based on IBM's current product plans and strategy, which are subject to change by IBM without notice. IBM shall not be responsible for any damages arising out of the use of, or otherwise related to, this publication or any other materials. Nothing contained in this publication is intended to, nor shall have the effect of, creating any warranties or representations from IBM or its suppliers or licensors, or altering the terms and conditions of the applicable license agreement governing the use of IBM software.

References in this presentation to IBM products, programs, or services do not imply that they will be available in all countries in which IBM operates. Product release dates and/or capabilities referenced in this presentation may change at any time at IBM's sole discretion based on market opportunities or other factors, and are not intended to be a commitment to future product or feature availability in any way. Nothing contained in these materials is intended to, nor shall have the effect of, stating or implying that any activities undertaken by you will result in any specific sales, revenue growth or other results.

IBM, the IBM logo, Lotus, Lotus Notes, LotusLive Notes, Notes, Domino, and Lotusphere are trademarks of International Business Machines Corporation in the United States, other countries, or both.

Windows is a trademark of Microsoft Corporation in the United States, other countries, or both.

Linux is a registered trademark of Linus Torvalds in the United States, other countries, or both. Other company, product, or service names may be trademarks or service marks of others.

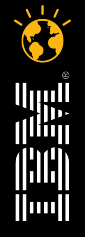

© 2011 IBM Corporation 35 **Faites entrer votre entreprise dans l'ère du Social Business**